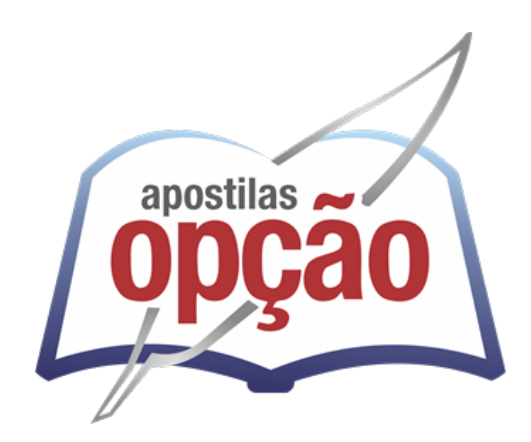

OP-045AB-21 CÓD: 7908403503483

# CRESS-DF

## CONSELHO REGIONAL DE SERVIÇO SOCIAL 8ª REGIÃO

## Assistente Contábil

**EDITAL Nº 1, DE 07 DE ABRILDE 2021**

## *Língua Portuguesa*

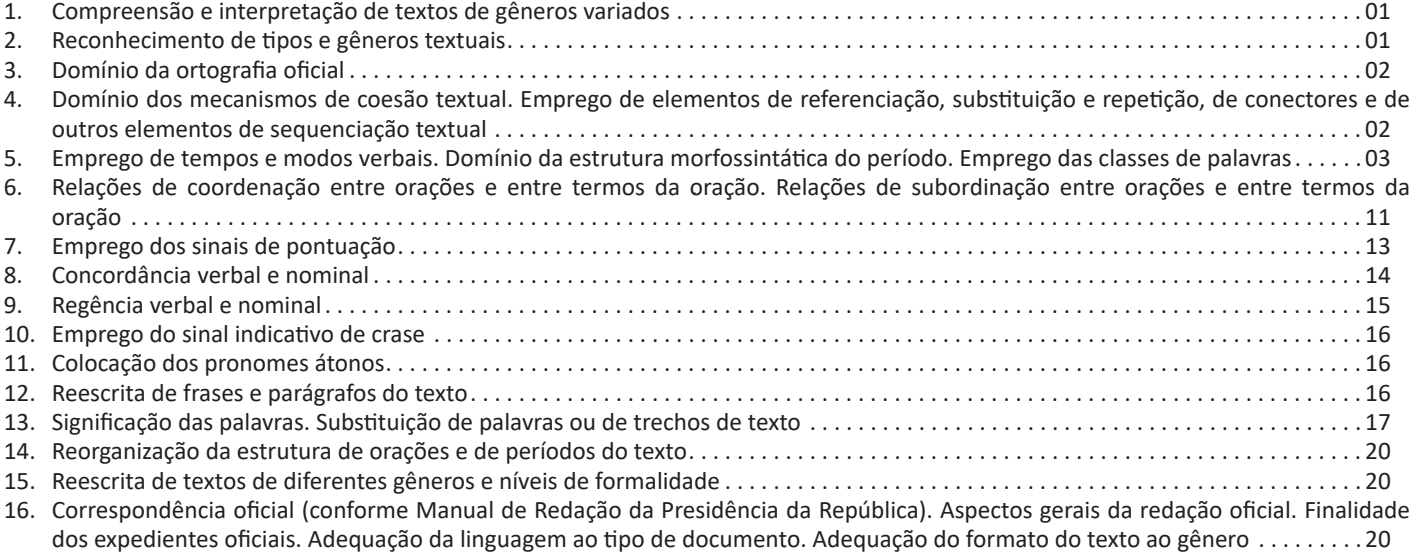

## *Noções de Informática*

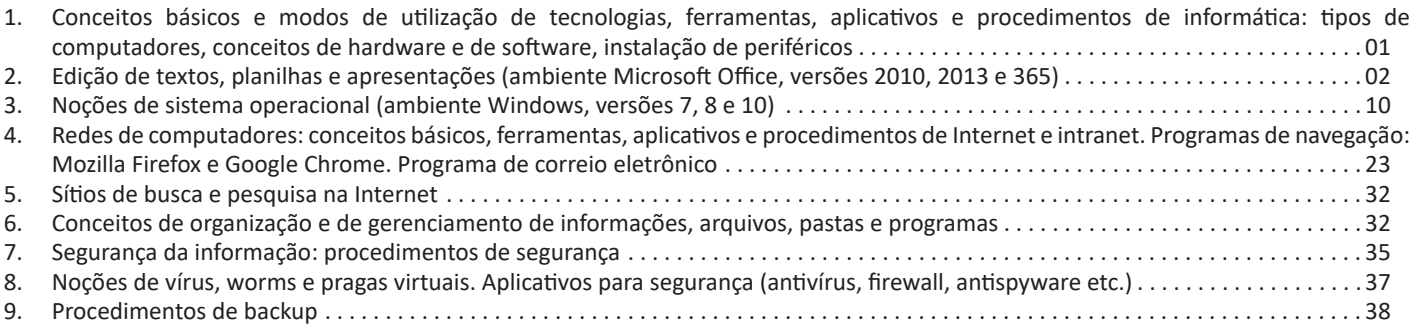

## *Raciocínio Lógico e Matemático*

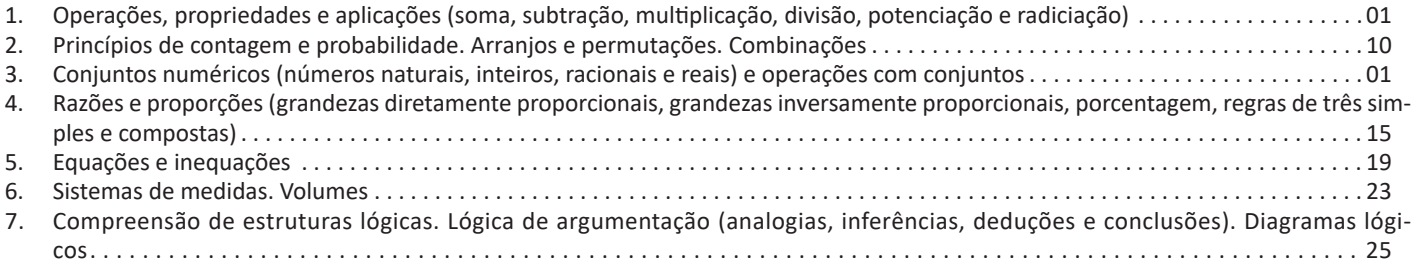

### *Conhecimentos Específicos Assistente Contábil*

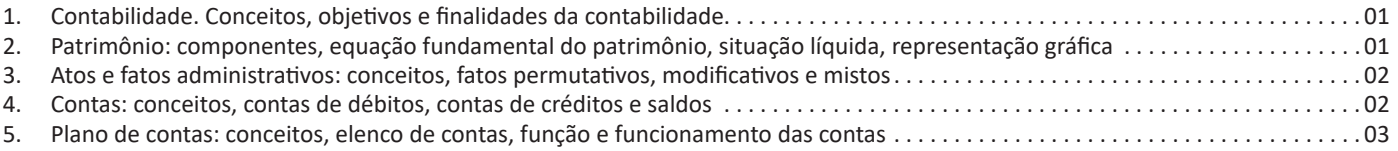

#### ÍNDICE

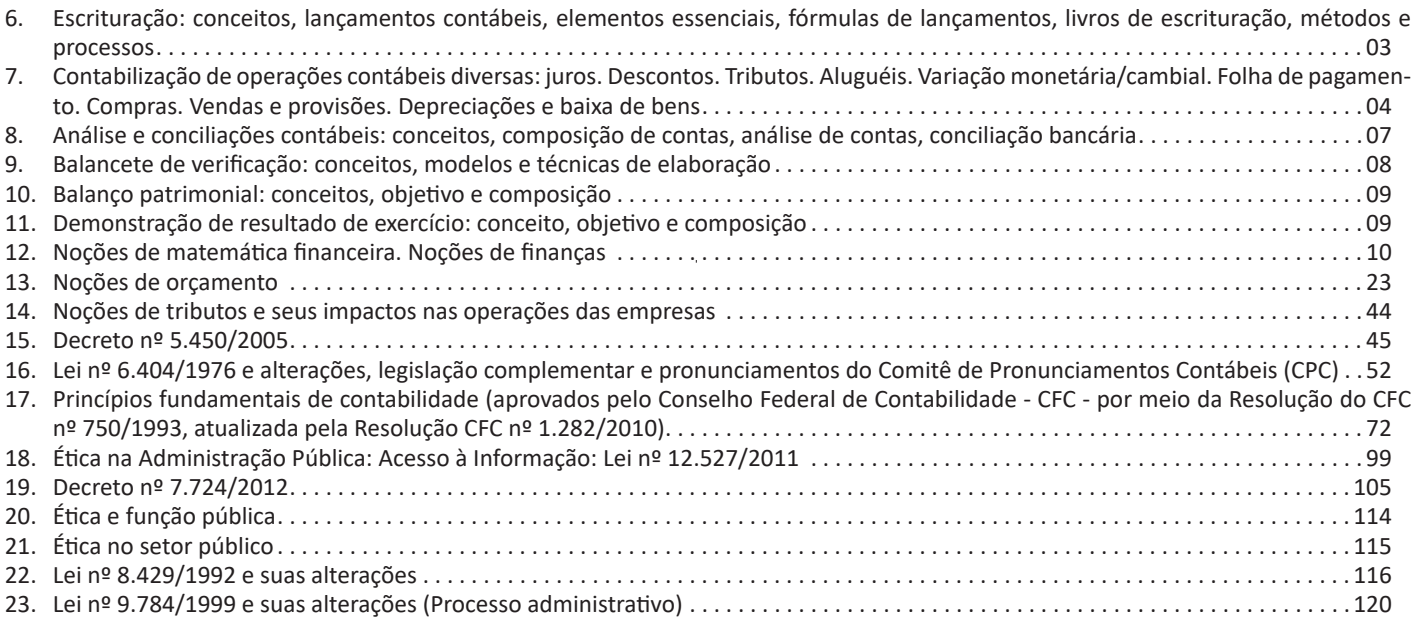

#### LÍNGUA PORTUGUESA

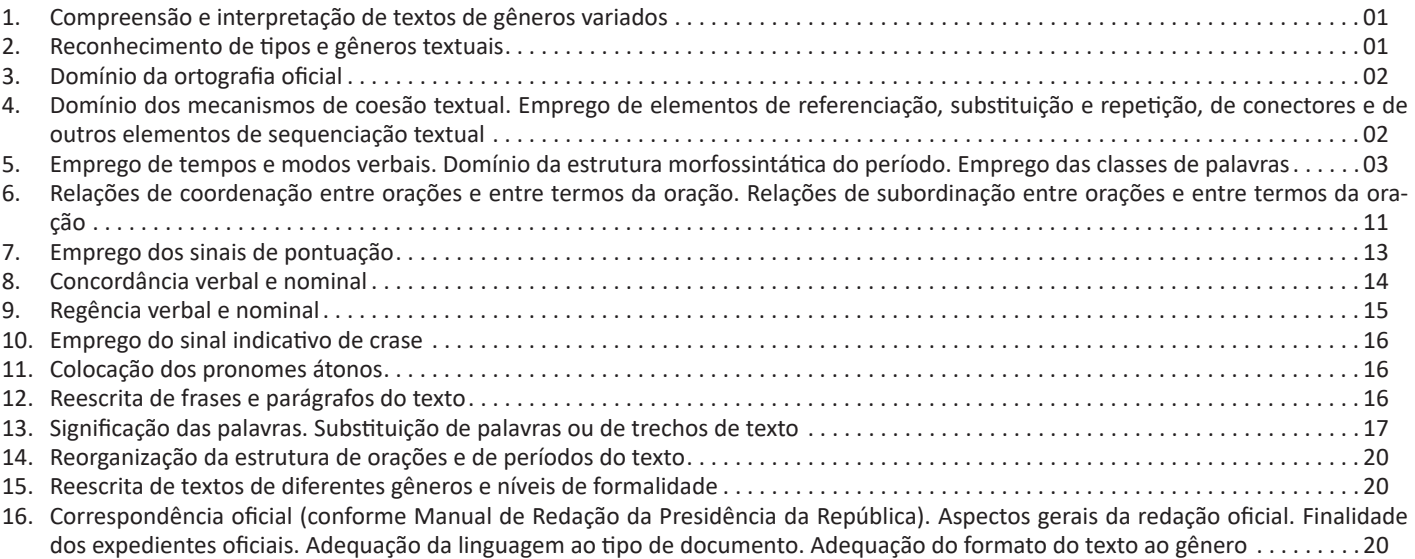

#### LÍNGUA PORTUGUESA

#### **COMPREENSÃO E INTERPRETAÇÃO DE TEXTOS DE GÊNEROS VARIADOS**

Compreender e interpretar textos é essencial para que o objetivo de comunicação seja alcançado satisfatoriamente. Com isso, é importante saber diferenciar os dois conceitos. Vale lembrar que o texto pode ser verbal ou não-verbal, desde que tenha um sentido completo.

A **compreensão** se relaciona ao entendimento de um texto e de sua proposta comunicativa, decodificando a mensagem explícita. Só depois de compreender o texto que é possível fazer a sua interpretação.

A **interpretação** são as conclusões que chegamos a partir do conteúdo do texto, isto é, ela se encontra para além daquilo que está escrito ou mostrado. Assim, podemos dizer que a interpretação é subjetiva, contando com o conhecimento prévio e do repertório do leitor.

Dessa maneira, para compreender e interpretar bem um texto, é necessário fazer a decodificação de códigos linguísticos e/ou visuais, isto é, identificar figuras de linguagem, reconhecer o sentido de conjunções e preposições, por exemplo, bem como identificar expressões, gestos e cores quando se trata de imagens.

#### **Dicas práticas**

1. Faça um resumo (pode ser uma palavra, uma frase, um conceito) sobre o assunto e os argumentos apresentados em cada parágrafo, tentando traçar a linha de raciocínio do texto. Se possível, adicione também pensamentos e inferências próprias às anotações.

2. Tenha sempre um dicionário ou uma ferramenta de busca por perto, para poder procurar o significado de palavras desconhecidas.

3. Fique atento aos detalhes oferecidos pelo texto: dados, fonte de referências e datas.

4. Sublinhe as informações importantes, separando fatos de opiniões.

5. Perceba o enunciado das questões. De um modo geral, questões que esperam **compreensão do texto** aparecem com as seguintes expressões: *o autor afirma/sugere que...; segundo o texto...; de acordo com o autor...* Já as questões que esperam **interpretação do texto** aparecem com as seguintes expressões: *conclui-se do texto que...; o texto permite deduzir que...; qual é a intenção do autor quando afirma que...*

#### **RECONHECIMENTO DE TIPOS E GÊNEROS TEXTUAIS**

#### **TIPOLOGIA E GÊNEROS TEXTUAIS**

A partir da estrutura linguística, da função social e da finalidade de um texto, é possível identificar a qual tipo e gênero ele pertence. Antes, é preciso entender a diferença entre essas duas classificações.

#### **Tipos textuais**

A tipologia textual se classifica a partir da estrutura e da finalidade do texto, ou seja, está relacionada ao modo como o texto se apresenta. A partir de sua função, é possível estabelecer um padrão específico para se fazer a enunciação.

Veja, no quadro abaixo, os principais tipos e suas características:

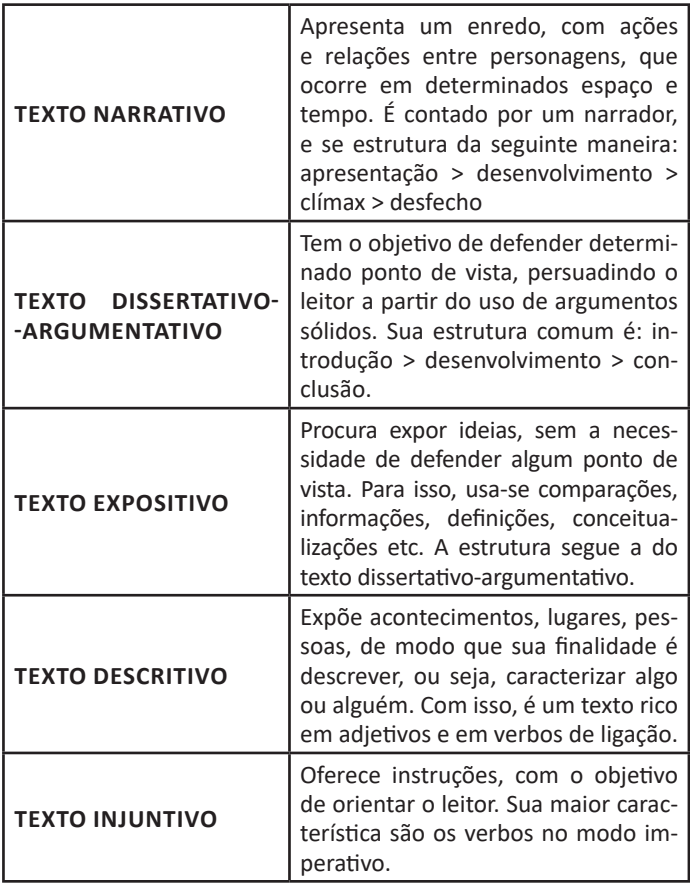

#### **Gêneros textuais**

A classificação dos gêneros textuais se dá a partir do reconhecimento de certos padrões estruturais que se constituem a partir da função social do texto. No entanto, sua estrutura e seu estilo não são tão limitados e definidos como ocorre na tipologia textual, podendo se apresentar com uma grande diversidade. Além disso, o padrão também pode sofrer modificações ao longo do tempo, assim como a própria língua e a comunicação, no geral.

Alguns exemplos de gêneros textuais:

- Artigo
- Bilhete
- Bula
- Carta
- Conto
- Crônica
- E-mail
- Lista
- Manual • Notícia
- Poema
- Propaganda
- Receita culinária
- Resenha
- Seminário

Vale lembrar que é comum enquadrar os gêneros textuais em determinados tipos textuais. No entanto, nada impede que um texto literário seja feito com a estruturação de uma receita culinária, por exemplo. Então, fique atento quanto às características, à finalidade e à função social de cada texto analisado.

#### **DOMÍNIO DA ORTOGRAFIA OFICIAL**

#### **ORTOGRAFIA OFICIAL**

A ortografia oficial diz respeito às regras gramaticais referentes à escrita correta das palavras. Para melhor entendê-las, é preciso analisar caso a caso. Lembre-se de que a melhor maneira de memorizar a ortografia correta de uma língua é por meio da leitura, que também faz aumentar o vocabulário do leitor.

Neste capítulo serão abordadas regras para dúvidas frequentes entre os falantes do português. No entanto, é importante ressaltar que existem inúmeras exceções para essas regras, portanto, fique atento!

#### **Alfabeto**

O primeiro passo para compreender a ortografia oficial é conhecer o alfabeto (os sinais gráficos e seus sons). No português, o alfabeto se constitui 26 letras, divididas entre **vogais** (a, e, i, o, u) e **consoantes** (restante das letras).

Com o Novo Acordo Ortográfico, as consoantes **K**, **W** e **Y** foram reintroduzidas ao alfabeto oficial da língua portuguesa, de modo que elas são usadas apenas em duas ocorrências: **transcrição de nomes próprios** e **abreviaturas e símbolos de uso internacional**.

#### **Uso do "X"**

Algumas dicas são relevantes para saber o momento de usar o X no lugar do CH:

- Depois das sílabas iniciais "me" e "en" (ex: mexerica; enxergar)
- Depois de ditongos (ex: caixa)
- Palavras de origem indígena ou africana (ex: abacaxi; orixá)

#### **Uso do "S" ou "Z"**

Algumas regras do uso do "S" com som de "Z" podem ser observadas:

- Depois de ditongos (ex: coisa)
- Em palavras derivadas cuja palavra primitiva já se usa o "S" (ex: casa > casinha)
- Nos sufixos "ês" e "esa", ao indicarem nacionalidade, título ou origem. (ex: portuguesa)
- Nos sufixos formadores de adjetivos "ense", "oso" e "osa" (ex: populoso)

#### **Uso do "S", "SS", "Ç"**

- "S" costuma aparecer entre uma vogal e uma consoante (ex: diversão)
- "SS" costuma aparecer entre duas vogais (ex: processo)
- "Ç" costuma aparecer em palavras estrangeiras que passaram pelo processo de aportuguesamento (ex: muçarela)

#### **Os diferentes porquês**

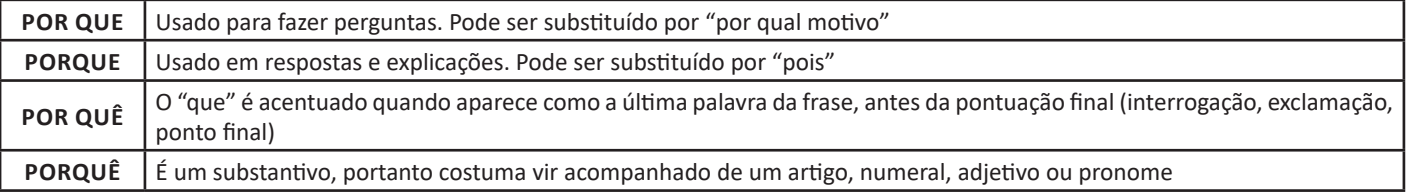

#### **Parônimos e homônimos**

As palavras **parônimas** são aquelas que possuem grafia e pronúncia semelhantes, porém com significados distintos. **Ex**: cumprimento (extensão) X cumprimento (saudação); tráfego (trânsito) X tráfico (comércio ilegal).

Já as palavras **homônimas** são aquelas que possuem a mesma pronúncia, porém são grafadas de maneira diferente. **Ex**: conserto (correção) X concerto (apresentação); cerrar (fechar) X serrar (cortar).

Nos capítulos seguintes serão passadas regras específicas quanto à acentuação e uso da crase, entre outras normas que condizem à ortografia oficial do português.

#### **DOMÍNIO DOS MECANISMOS DE COESÃO TEXTUAL. EMPREGO DE ELEMENTOS DE REFERENCIAÇÃO, SUBSTITUIÇÃO E REPETIÇÃO, DE CONECTORES E DE OUTROS ELEMENTOS DE SEQUENCIAÇÃO TEXTUAL**

#### **MECANISMOS DE COESÃO E COERÊNCIA**

A coerência e a coesão são essenciais na escrita e na interpretação de textos. Ambos se referem à relação adequada entre os componentes do texto, de modo que são independentes entre si. Isso quer dizer que um texto pode estar coeso, porém incoerente, e vice-versa. Enquanto a coesão tem foco nas questões gramaticais, ou seja, ligação entre palavras, frases e parágrafos, a coerência diz respeito ao conteúdo, isto é, uma sequência lógica entre as ideias.

#### **Coesão**

A coesão textual ocorre, normalmente, por meio do uso de **conectivos** (preposições, conjunções, advérbios). Ela pode ser obtida a partir da **anáfora** (retoma um componente) e da **catáfora** (antecipa um componente).

Confira, então, as principais regras que garantem a coesão textual:

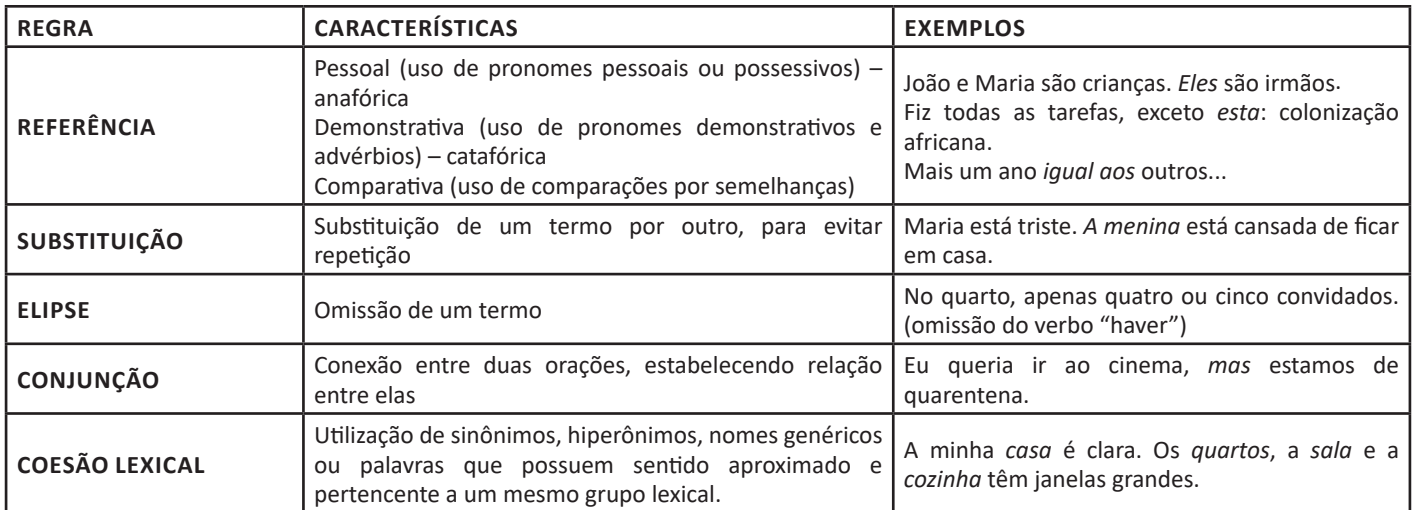

#### **Coerência**

Nesse caso, é importante conferir se a mensagem e a conexão de ideias fazem sentido, e seguem uma linha clara de raciocínio.

Existem alguns conceitos básicos que ajudam a garantir a coerência. Veja quais são os principais princípios para um texto coerente: **• Princípio da não contradição**: não deve haver ideias contraditórias em diferentes partes do texto.

**• Princípio da não tautologia**: a ideia não deve estar redundante, ainda que seja expressa com palavras diferentes.

**• Princípio da relevância**: as ideias devem se relacionar entre si, não sendo fragmentadas nem sem propósito para a argumentação. **• Princípio da continuidade temática**: é preciso que o assunto tenha um seguimento em relação ao assunto tratado.

**• Princípio da progressão semântica**: inserir informações novas, que sejam ordenadas de maneira adequada em relação à progressão de ideias.

Para atender a todos os princípios, alguns fatores são recomendáveis para garantir a coerência textual, como amplo **conhecimento de mundo**, isto é, a bagagem de informações que adquirimos ao longo da vida; **inferências** acerca do conhecimento de mundo do leitor; e **informatividade**, ou seja, conhecimentos ricos, interessantes e pouco previsíveis.

#### **EMPREGO DE TEMPOS E MODOS VERBAIS. DOMÍNIO DA ESTRUTURA MORFOSSINTÁTICA DO PERÍODO. EMPREGO DAS CLASSES DE PALAVRAS**

#### **ESTRUTURA DAS PALAVRAS**

A formação de palavras se dá a partir de processos morfológicos, de modo que as palavras se dividem entre:

- **Palavras primitivas:** são aquelas que não provêm de outra palavra. **Ex:** *flor; pedra*
- **Palavras derivadas:** são originadas a partir de outras palavras. **Ex:** *floricultura; pedrada*
- **Palavra simples:** são aquelas que possuem apenas um radical (morfema que contém significado básico da palavra). **Ex:** *cabelo; azeite*
- **Palavra composta:** são aquelas que possuem dois ou mais radicais. **Ex:** *guarda-roupa; couve-flor*

Entenda como ocorrem os principais processos de formação de palavras:

#### **Derivação**

A formação se dá por derivação quando ocorre a partir de uma palavra simples ou de um único radical, juntando-se afixos.

• **Derivação prefixal**: adiciona-se um afixo anteriormente à palavra ou radical. **Ex:** *antebraço* (ante + braço) */ infeliz* (in + feliz)

• **Derivação sufixal**: adiciona-se um afixo ao final da palavra ou radical. **Ex:** *friorento* (frio + ento) / *guloso* (gula + oso)

• **Derivação parassintética**: adiciona-se um afixo antes e outro depois da palavra ou radical. **Ex:** *esfriar* (es + frio + ar) / *desgovernado* (des + governar + ado)

• **Derivação regressiva (formação deverbal)**: reduz-se a palavra primitiva. **Ex:** *boteco* (botequim) / *ataque* (verbo "atacar")

• **Derivação imprópria (conversão)**: ocorre mudança na classe gramatical, logo, de sentido, da palavra primitiva. **Ex:** *jantar* (verbo para substantivo) / *Oliveira* (substantivo comum para substantivo próprio – sobrenomes).

#### **Composição**

A formação por composição ocorre quando uma nova palavra se origina da junção de duas ou mais palavras simples ou radicais.

#### LÍNGUA PORTUGUESA

• **Aglutinação**: fusão de duas ou mais palavras simples, de modo que ocorre supressão de fonemas, de modo que os elementos formadores perdem sua identidade ortográfica e fonológica. **Ex:** *aguardente* (água + ardente) / *planalto* (plano + alto)

• **Justaposição**: fusão de duas ou mais palavras simples, mantendo a ortografia e a acentuação presente nos elementos formadores. Em sua maioria, aparecem conectadas com hífen. **Ex:** *beija-flor* / *passatempo.*

#### **Abreviação**

Quando a palavra é reduzida para apenas uma parte de sua totalidade, passando a existir como uma palavra autônoma. **Ex:** *foto* (fotografia) / *PUC* (Pontifícia Universidade Católica).

#### **Hibridismo**

Quando há junção de palavras simples ou radicais advindos de línguas distintas. **Ex:** *sociologia* (socio – latim + logia – grego) / *binóculo* (bi – grego + oculus – latim).

#### **Combinação**

Quando ocorre junção de partes de outras palavras simples ou radicais. **Ex:** *portunhol* (português + espanhol) / *aborrecente* (aborrecer + adolescente).

#### **Intensificação**

Quando há a criação de uma nova palavra a partir do alargamento do sufixo de uma palavra existente. Normalmente é feita adicionando o sufixo *-izar*. **Ex:** *inicializar* (em vez de iniciar) / *protocolizar* (em vez de protocolar).

#### **Neologismo**

Quando novas palavras surgem devido à necessidade do falante em contextos específicos, podendo ser temporárias ou permanentes. Existem três tipos principais de neologismos:

• **Neologismo semântico:** atribui-se novo significado a uma palavra já existente. **Ex:** *amarelar* (desistir) / *mico* (vergonha)

• **Neologismo sintático:** ocorre a combinação de elementos já existentes no léxico da língua. **Ex:** *dar um bolo* (não comparecer ao compromisso) / *dar a volta por cima* (superar).

• **Neologismo lexical:** criação de uma nova palavra, que tem um novo conceito. **Ex:** *deletar* (apagar) / *escanear* (digitalizar)

#### **Onomatopeia**

Quando uma palavra é formada a partir da reprodução aproximada do seu som. **Ex:** *atchim; zum-zum; tique-taque.*

#### **CLASSES DE PALAVRAS**

Para entender sobre a estrutura das funções sintáticas, é preciso conhecer as classes de palavras, também conhecidas por classes morfológicas. A gramática tradicional pressupõe 10 classes gramaticais de palavras, sendo elas: adjetivo, advérbio, artigo, conjunção, interjeição, numeral, pronome, preposição, substantivo e verbo.

Veja, a seguir, as características principais de cada uma delas.

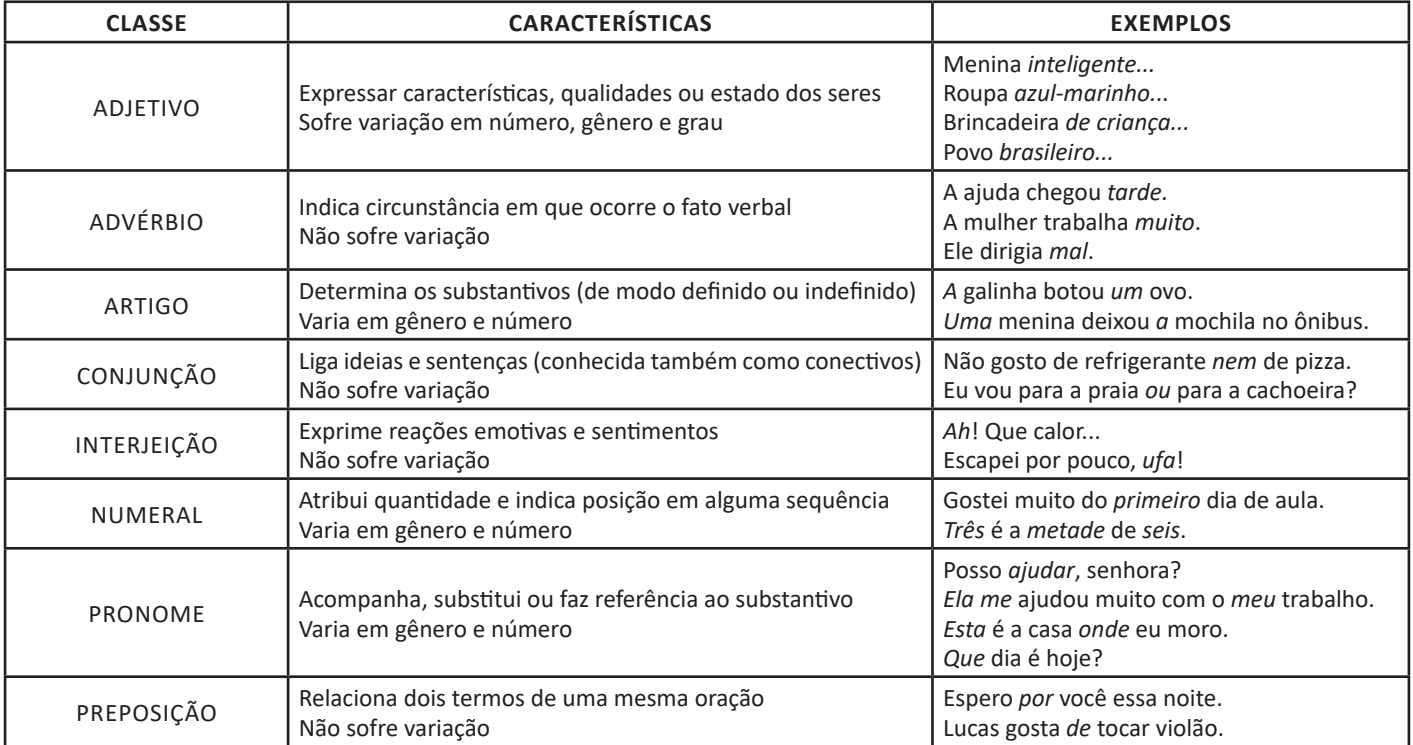

#### LÍNGUA PORTUGUESA

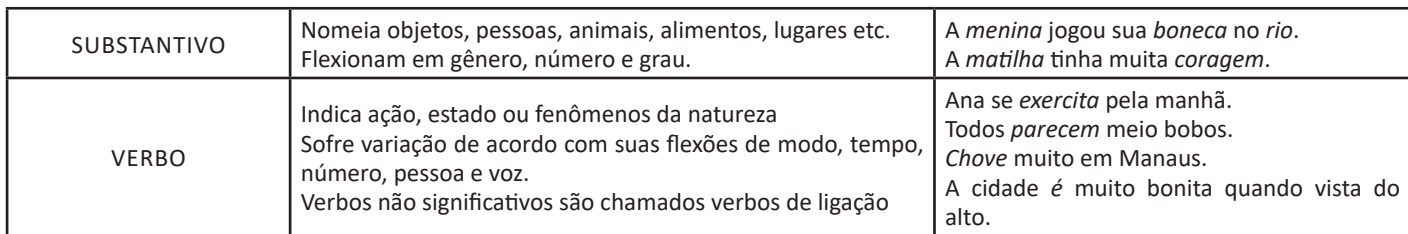

#### **Substantivo**

#### **Tipos de substantivos**

Os substantivos podem ter diferentes classificações, de acordo com os conceitos apresentados abaixo:

- Comum: usado para nomear seres e objetos generalizados. *Ex: mulher; gato; cidade...*
- Próprio: geralmente escrito com letra maiúscula, serve para especificar e particularizar. *Ex: Maria; Garfield; Belo Horizonte...*

• Coletivo: é um nome no singular que expressa ideia de plural, para designar grupos e conjuntos de seres ou objetos de uma mesma espécie. *Ex: matilha; enxame; cardume...*

• Concreto: nomeia algo que existe de modo independente de outro ser (objetos, pessoas, animais, lugares etc.). *Ex: menina; cachorro; praça...*

• **Abstrato:** depende de um ser concreto para existir, designando sentimentos, estados, qualidades, ações etc. *Ex: saudade; sede; imaginação...*

• **Primitivo:** substantivo que dá origem a outras palavras. *Ex: livro; água; noite...*

- **Derivado:** formado a partir de outra(s) palavra(s). *Ex: pedreiro; livraria; noturno...*
- **Simples:** nomes formados por apenas uma palavra (um radical). *Ex: casa; pessoa; cheiro...*

• **Composto:** nomes formados por mais de uma palavra (mais de um radical). *Ex: passatempo; guarda-roupa; girassol...*

#### **Flexão de gênero**

Na língua portuguesa, todo substantivo é flexionado em um dos dois gêneros possíveis: **feminino** e **masculino**.

O **substantivo biforme** é aquele que flexiona entre masculino e feminino, mudando a desinência de gênero, isto é, geralmente o final da palavra sendo **-o** ou **-a**, respectivamente (*Ex: menino / menina)*. Há, ainda, os que se diferenciam por meio da pronúncia / acentuação (*Ex: avô / avó)*, e aqueles em que há ausência ou presença de desinência (*Ex: irmão / irmã; cantor / cantora)*.

O **substantivo uniforme** é aquele que possui apenas uma forma, independente do gênero, podendo ser diferenciados quanto ao gênero a partir da flexão de gênero no artigo ou adjetivo que o acompanha (*Ex: a cadeira / o poste)*. Pode ser classificado em **epiceno** (refere-se aos animais), **sobrecomum** (refere-se a pessoas) e **comum de dois gêneros** (identificado por meio do artigo).

É preciso ficar atento à **mudança semântica** que ocorre com alguns substantivos quando usados no masculino ou no feminino, trazendo alguma especificidade em relação a ele. No exemplo *o fruto* X *a fruta* temos significados diferentes: o primeiro diz respeito ao órgão que protege a semente dos alimentos, enquanto o segundo é o termo popular para um tipo específico de fruto.

#### **Flexão de número**

No português, é possível que o substantivo esteja no **singular**, usado para designar apenas uma única coisa, pessoa, lugar (*Ex: bola; escada; casa)* ou no **plural**, usado para designar maiores quantidades (*Ex: bolas; escadas; casas*) — sendo este último representado, geralmente, com o acréscimo da letra **S** ao final da palavra.

Há, também, casos em que o substantivo não se altera, de modo que o plural ou singular devem estar marcados a partir do contexto, pelo uso do artigo adequado (*Ex: o lápis / os lápis)*.

#### **Variação de grau**

Usada para marcar diferença na grandeza de um determinado substantivo, a variação de grau pode ser classificada em **aumentativo** e **diminutivo**.

Quando acompanhados de um substantivo que indica grandeza ou pequenez, é considerado **analítico** (*Ex: menino grande / menino pequeno)*.

Quando acrescentados sufixos indicadores de aumento ou diminuição, é considerado **sintético** (*Ex: meninão / menininho*).

#### **Novo Acordo Ortográfico**

De acordo com o Novo Acordo Ortográfico da Língua Portuguesa, as **letras maiúsculas** devem ser usadas em nomes próprios de pessoas, lugares (cidades, estados, países, rios), animais, acidentes geográficos, instituições, entidades, nomes astronômicos, de festas e festividades, em títulos de periódicos e em siglas, símbolos ou abreviaturas.

Já as **letras minúsculas** podem ser usadas em dias de semana, meses, estações do ano e em pontos cardeais.

Existem, ainda, casos em que o **uso de maiúscula ou minúscula é facultativo**, como em título de livros, nomes de áreas do saber, disciplinas e matérias, palavras ligadas a alguma religião e em palavras de categorização.

#### **Adjetivo**

Os adjetivos podem ser simples (*vermelho*) ou compostos *(mal-educado)*; primitivos (*alegre)* ou derivados (*tristonho)*. Eles podem flexionar entre o feminino (*estudiosa*) e o masculino (*engraçado)*, e o singular (*bonito*) e o plural (*bonitos).*

Há, também, os adjetivos pátrios ou gentílicos, sendo aqueles que indicam o local de origem de uma pessoa, ou seja, sua nacionalidade (*brasileiro; mineiro).*

#### NOÇÕES DE INFORMÁTICA

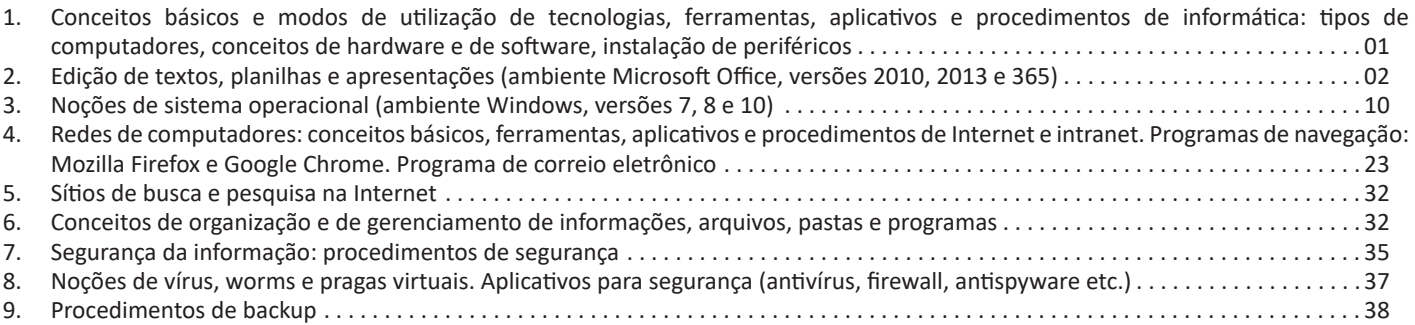

#### **CONCEITOS BÁSICOS E MODOS DE UTILIZAÇÃO DE TECNOLOGIAS, FERRAMENTAS, APLICATIVOS E PROCEDIMENTOS DE INFORMÁTICA: TIPOS DE COMPUTADORES, CONCEITOS DE HARDWARE E DE SOFTWARE, INSTALAÇÃO DE PERIFÉRICOS**

#### **Hardware**

Hardware refere-se a parte física do computador, isto é, são os dispositivos eletrônicos que necessitamos para usarmos o computador. Exemplos de hardware são: CPU, teclado, mouse, disco rígido, monitor, scanner, etc.

#### **Software**

Software, na verdade, **são os programas usados para fazer tarefas e para fazer o hardware funcionar.** As instruções de software são programadas em uma linguagem de computador, traduzidas em linguagem de máquina e executadas por computador.

- O software pode ser categorizado em dois tipos:
- Software de sistema operacional
- Software de aplicativos em geral

#### **• Software de sistema operacional**

O software de sistema é o responsável pelo funcionamento do computador, é a plataforma de execução do usuário. Exemplos de software do sistema incluem sistemas operacionais como Windows, Linux, Unix , Solaris etc.

#### **• Software de aplicação**

O software de aplicação é aquele utilizado pelos usuários para execução de tarefas específicas. Exemplos de software de aplicativos incluem Microsoft Word, Excel, PowerPoint, Access, etc.

Para não esquecer:

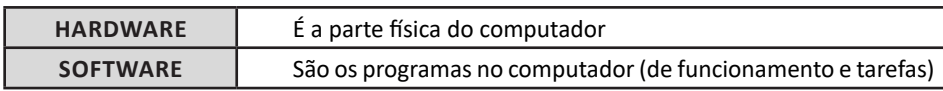

#### **Periféricos**

Periféricos são os dispositivos externos para serem utilizados no computador, ou mesmo para aprimora-lo nas suas funcionalidades. Os dispositivos podem ser essenciais, como o teclado, ou aqueles que podem melhorar a experiencia do usuário e até mesmo melhorar o desempenho do computador, tais como design, qualidade de som, alto falantes, etc.

Tipos:

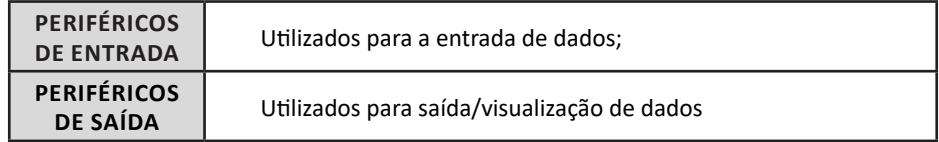

• Periféricos de entrada mais comuns.

– O teclado é o dispositivo de entrada mais popular e é um item essencial. Hoje em dia temos vários tipos de teclados ergonômicos para ajudar na digitação e evitar problemas de saúde muscular;

– Na mesma categoria temos o scanner, que digitaliza dados para uso no computador;

– O mouse também é um dispositivo importante, pois com ele podemos apontar para um item desejado, facilitando o uso do computador.

#### **• Periféricos de saída populares mais comuns**

- Monitores, que mostra dados e informações ao usuário;
- Impressoras, que permite a impressão de dados para material físico;
- Alto-falantes, que permitem a saída de áudio do computador;

– Fones de ouvido.

#### **Sistema Operacional**

O software de sistema operacional é o responsável pelo funcionamento do computador. É a plataforma de execução do usuário. Exemplos de software do sistema incluem sistemas operacionais como Windows, Linux, Unix , Solaris etc.

#### **• Aplicativos e Ferramentas**

S**ão** softwares utilizados pelos usuários para execução de tarefas específicas. Exemplos: Microsoft Word, Excel, PowerPoint, Access, além de ferramentas construídas para fins específicos.

#### **EDIÇÃO DE TEXTOS, PLANILHAS E APRESENTAÇÕES (AMBIENTE MICROSOFT OFFICE, VERSÕES 2010, 2013 E 365)**

#### **Microsoft Office**

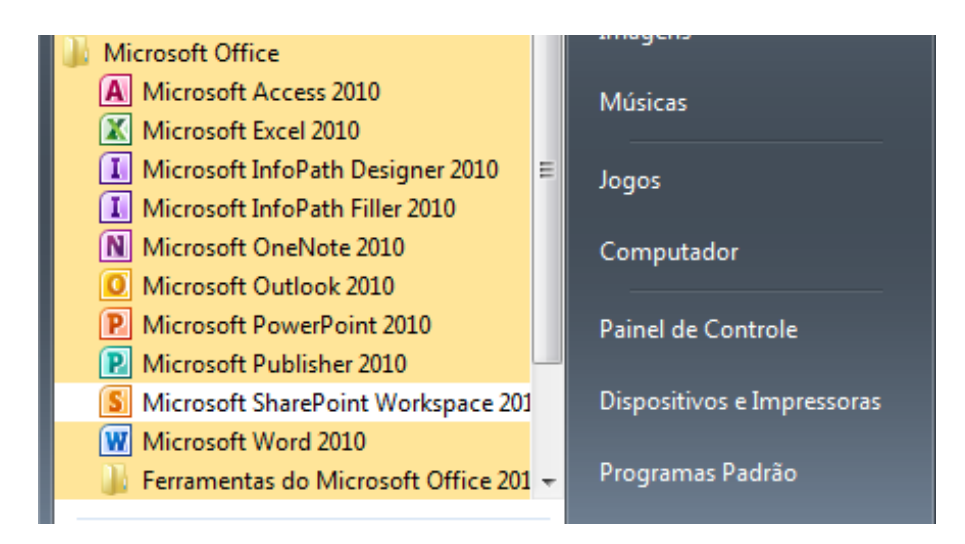

O Microsoft Office é um conjunto de aplicativos essenciais para uso pessoal e comercial, ele conta com diversas ferramentas, mas em geral são utilizadas e cobradas em provas o Editor de Textos – Word, o Editor de Planilhas – Excel, e o Editor de Apresentações – Power-Point. A seguir verificamos sua utilização mais comum:

#### **Word**

O Word é um editor de textos amplamente utilizado. Com ele podemos redigir cartas, comunicações, livros, apostilas, etc. Vamos então apresentar suas principais funcionalidades.

#### **• Área de trabalho do Word**

Nesta área podemos digitar nosso texto e formata-lo de acordo com a necessidade.

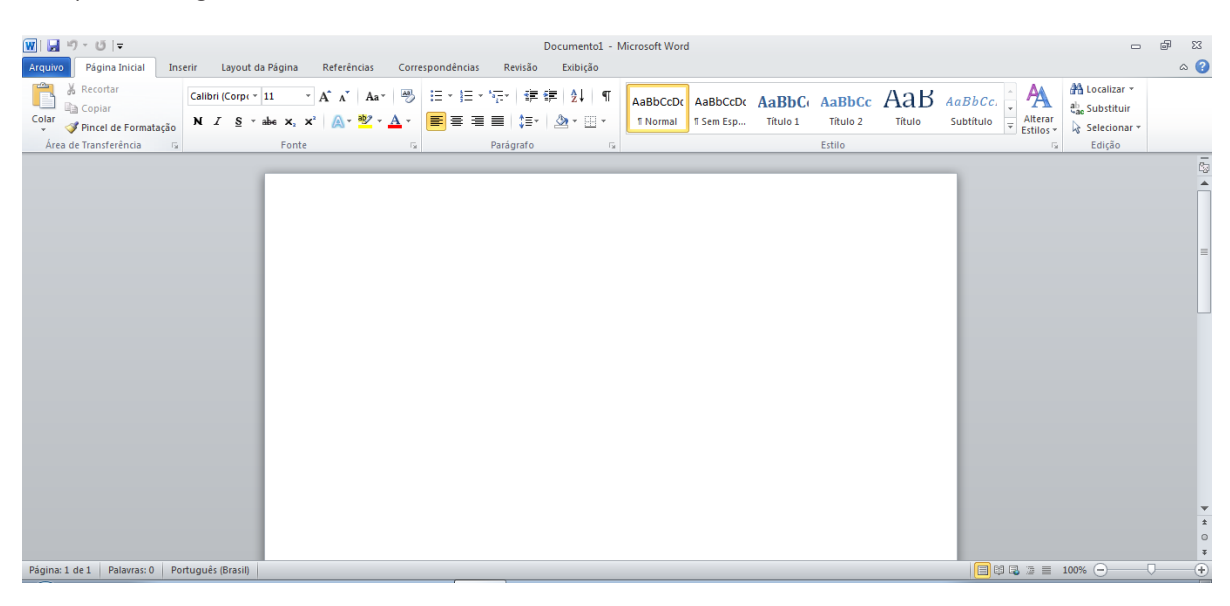

#### NOÇÕES DE INFORMÁTICA

#### **• Iniciando um novo documento**

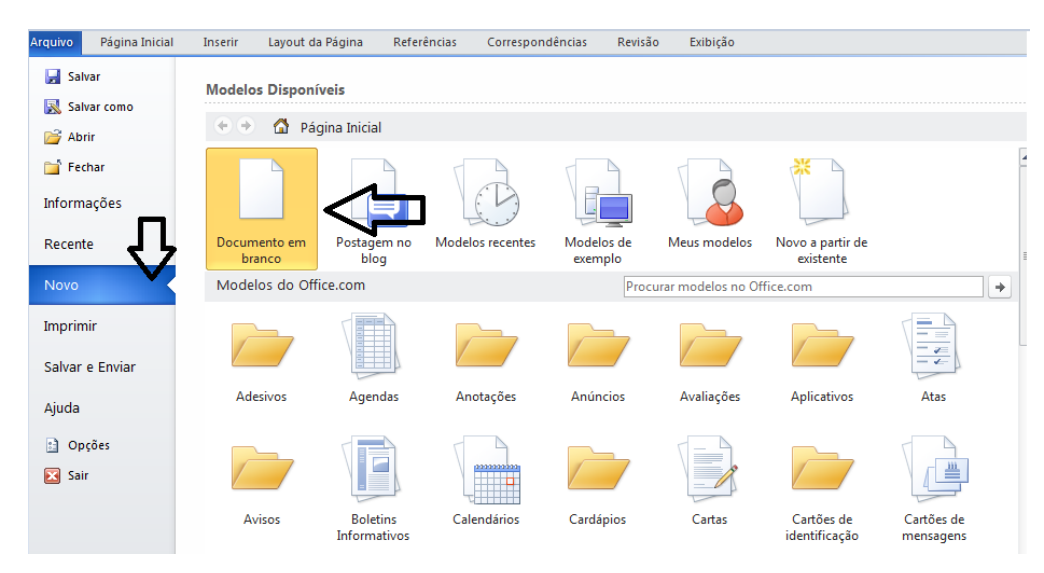

A partir deste botão retornamos para a área de trabalho do Word, onde podemos digitar nossos textos e aplicar as formatações desejadas.

#### **• Alinhamentos**

Ao digitar um texto, frequentemente temos que alinhá-lo para atender às necessidades. Na tabela a seguir, verificamos os alinhamentos automáticos disponíveis na plataforma do Word.

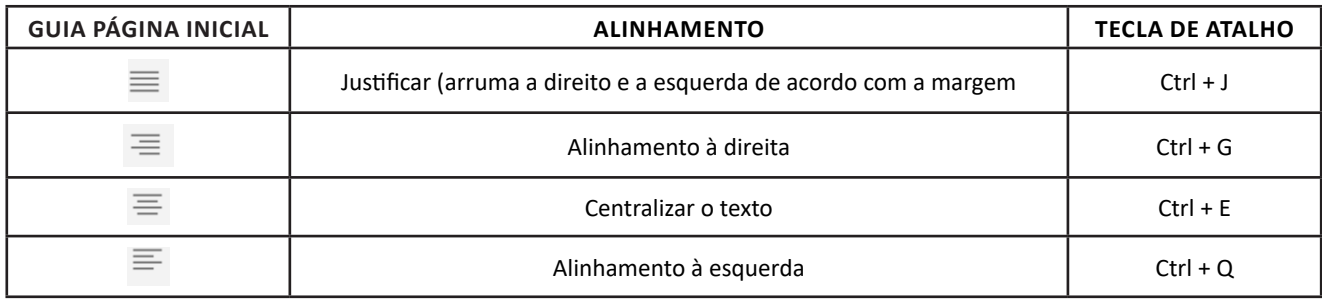

• Formatação de letras (Tipos e Tamanho)

Presente em *Fonte*, na área de ferramentas no topo da área de trabalho, é neste menu que podemos formatar os aspectos básicos de nosso texto. Bem como: tipo de fonte, tamanho (ou pontuação), se será maiúscula ou minúscula e outros itens nos recursos automáticos.

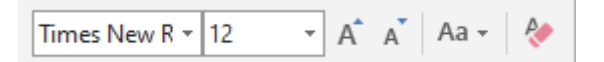

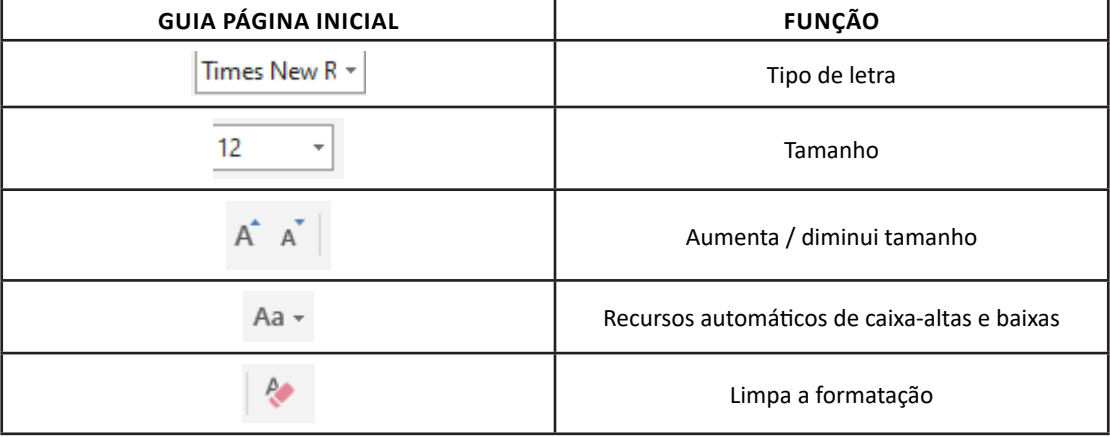

#### **• Marcadores**

Muitas vezes queremos organizar um texto em tópicos da seguinte forma:

- Item 1
- Item 2
- Item 2

Podemos então utilizar na página inicial os botões para operar diferentes tipos de marcadores automáticos:

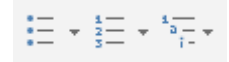

• Outros Recursos interessantes:

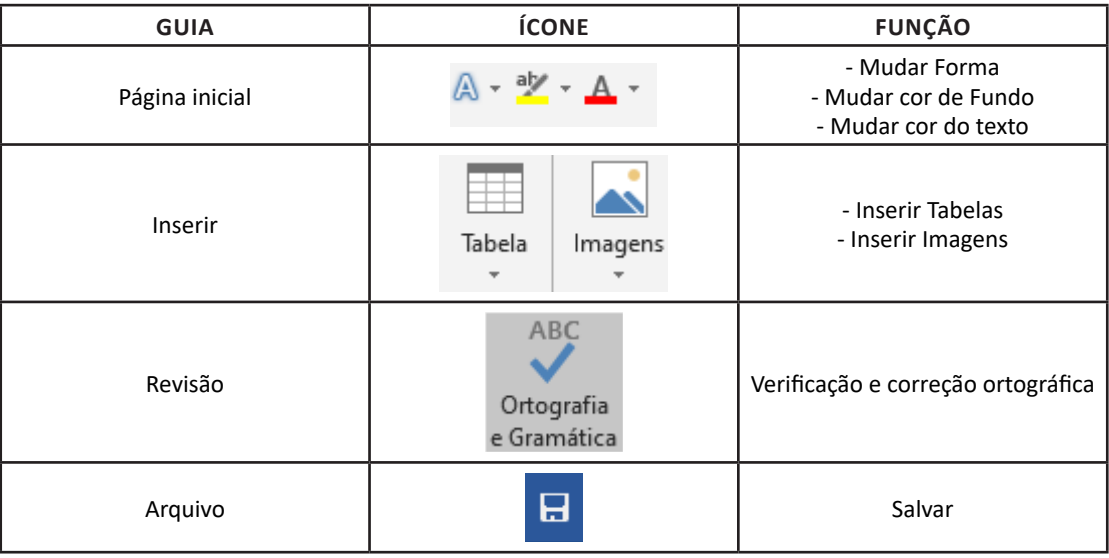

#### **Excel**

O Excel é um editor que permite a criação de tabelas para cálculos automáticos, análise de dados, gráficos, totais automáticos, dentre outras funcionalidades importantes, que fazem parte do dia a dia do uso pessoal e empresarial.

São exemplos de planilhas:

– Planilha de vendas;

– Planilha de custos.

Desta forma ao inserirmos dados, os valores são calculados automaticamente.

#### **• Mas como é uma planilha de cálculo?**

– Quando inseridos em alguma célula da planilha, os dados são calculados automaticamente mediante a aplicação de fórmulas específicas do aplicativo.

– A unidade central do Excel nada mais é que o cruzamento entre a linha e a coluna. No exemplo coluna A, linha 2 ( A2 )

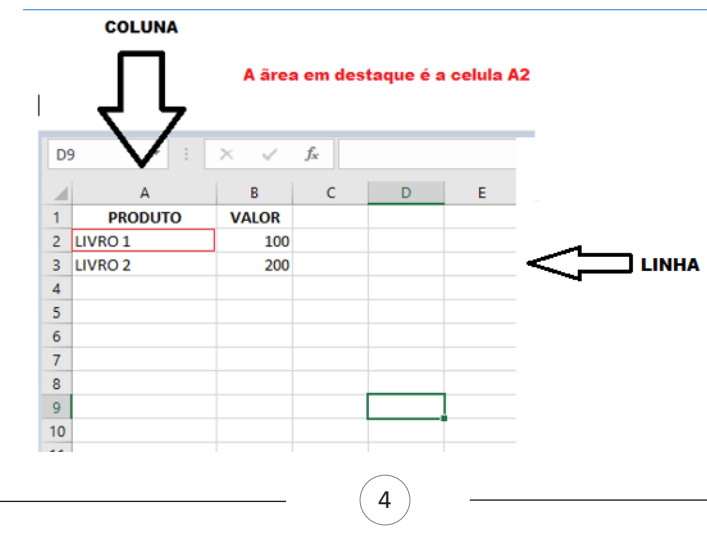

– Podemos também ter o intervalo A1..B3

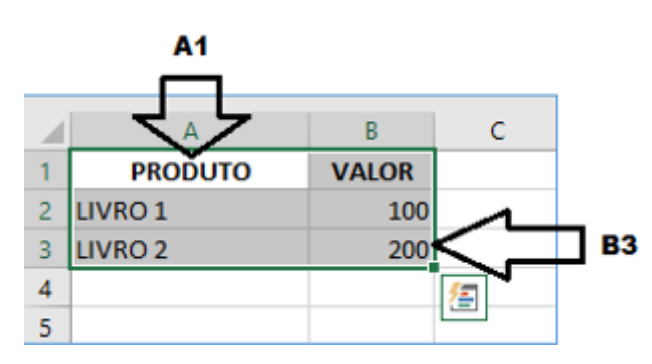

– Para inserirmos dados, basta posicionarmos o cursor na célula, selecionarmos e digitarmos. Assim se dá a iniciação básica de uma planilha.

#### **• Formatação células**

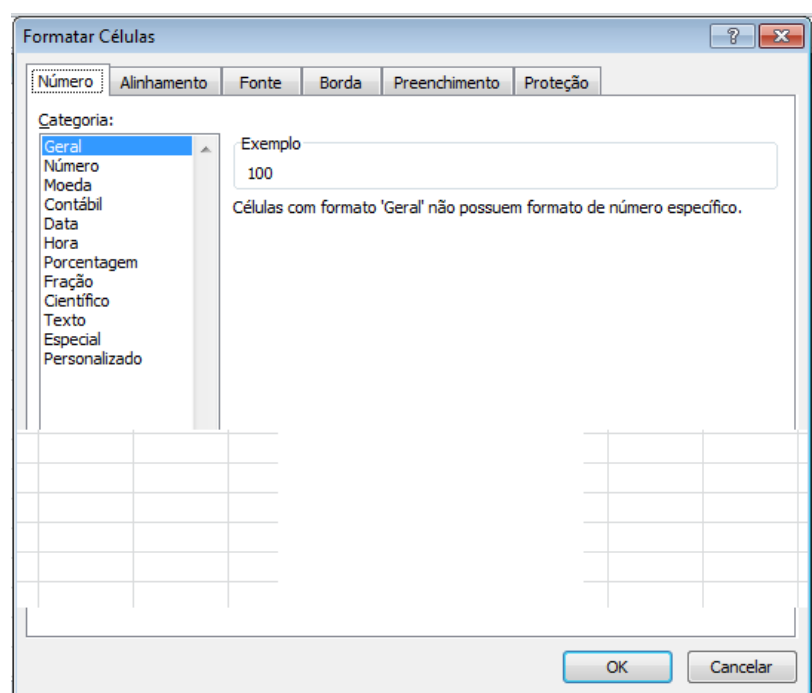

#### **• Fórmulas básicas**

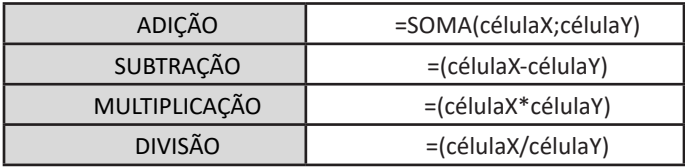

#### **• Fórmulas de comum interesse**

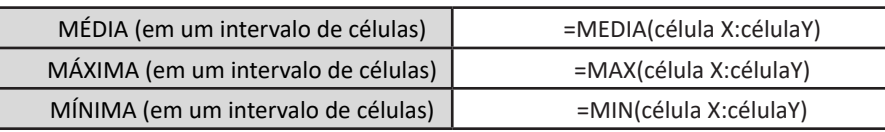

#### **PowerPoint**

O PowerPoint é um editor que permite a criação de apresentações personalizadas para os mais diversos fins. Existem uma série de recursos avançados para a formatação das apresentações, aqui veremos os princípios para a utilização do aplicativo.

#### RACIOCÍNIO LÓGICO E MATEMÁTICO

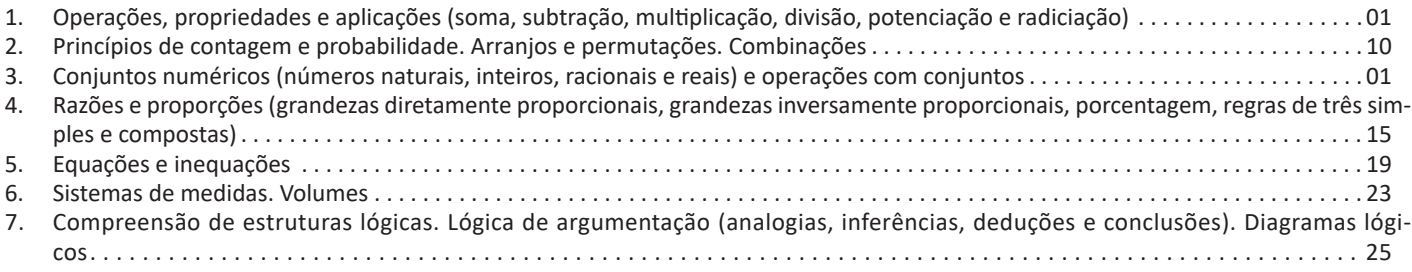

#### **OPERAÇÕES, PROPRIEDADES E APLICAÇÕES (SOMA, SUBTRAÇÃO, MULTIPLICAÇÃO, DIVISÃO, POTENCIAÇÃO E RADI-CIAÇÃO).CONJUNTOS NUMÉRICOS (NÚMEROS NATURAIS, INTEIROS, RACIONAIS E REAIS) E OPERAÇÕES COM CON-JUNTOS**

#### **Conjunto dos números inteiros - z**

O conjunto dos números inteiros é a reunião do conjunto dos números naturais N = {0, 1, 2, 3, 4,..., n,...},(N C Z); o conjunto dos opostos dos números naturais e o zero. Representamos pela letra Z.

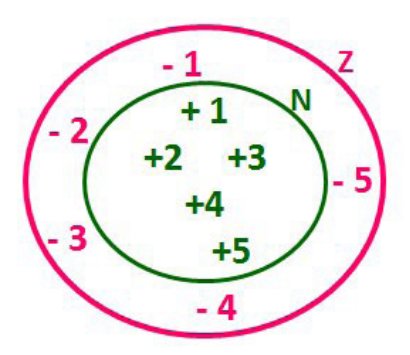

**N C Z** (N está contido em Z)

Subconjuntos:

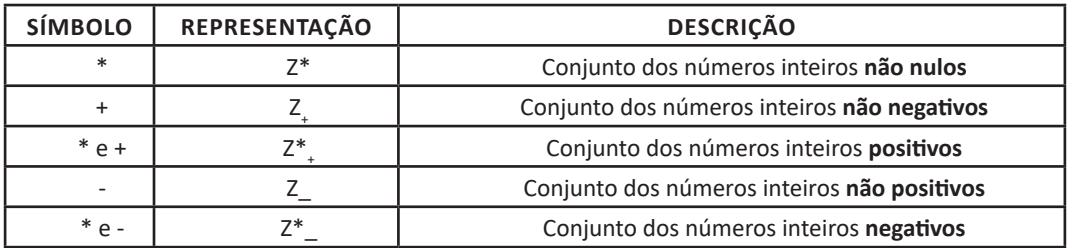

Observamos nos números inteiros algumas características:

**• Módulo:** distância ou afastamento desse número até o zero, na reta numérica inteira. Representa-se o módulo por | |. O módulo de qualquer número inteiro, diferente de zero, é sempre positivo.

**• Números Opostos:** dois números são opostos quando sua soma é zero. Isto significa que eles estão a mesma distância da origem (zero).

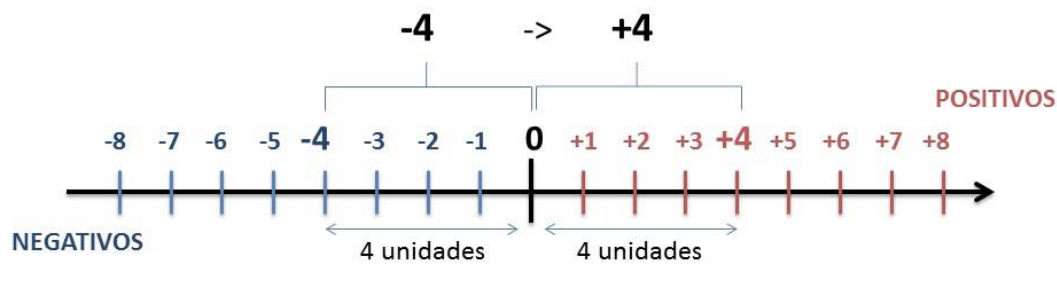

Somando-se temos:  $(+4) + (-4) = (-4) + (+4) = 0$ 

#### **Operações**

**• Soma ou Adição:** Associamos aos números inteiros positivos a ideia de ganhar e aos números inteiros negativos a ideia de perder.

#### *ATENÇÃO: O sinal (+) antes do número positivo pode ser dispensado, mas o sinal (–) antes do número negativo nunca pode ser dispensado.*

**• Subtração:** empregamos quando precisamos tirar uma quantidade de outra quantidade; temos duas quantidades e queremos saber quanto uma delas tem a mais que a outra; temos duas quantidades e queremos saber quanto falta a uma delas para atingir a outra. A subtração é a operação inversa da adição. O sinal sempre será do maior número.

*ATENÇÃO: todos parênteses, colchetes, chaves, números, ..., entre outros, precedidos de sinal negativo, tem o seu sinal invertido, ou seja, é dado o seu oposto.*

#### RACIOCÍNIO LÓGICO E MATEMÁTICO

#### **Exemplo:**

**(FUNDAÇÃO CASA – AGENTE EDUCACIONAL – VUNESP)** Para zelar pelos jovens internados e orientá-los a respeito do uso adequado dos materiais em geral e dos recursos utilizados em atividades educativas, bem como da preservação predial, realizou-se uma dinâmica elencando "atitudes positivas" e "atitudes negativas", no entendimento dos elementos do grupo. Solicitou-se que cada um classificasse suas atitudes como positiva ou negativa, atribuindo (+4) pontos a cada atitude positiva e (-1) a cada atitude negativa. Se um jovem classificou como positiva apenas 20 das 50 atitudes anotadas, o total de pontos atribuídos foi

(A) 50.

(B) 45.

(C) 42.

(D) 36.

(E) 32.

#### **Resolução:**

50-20=30 atitudes negativas 20.4=80  $30.(-1)=-30$ 80-30=50 **Resposta: A**

**• Multiplicação:** é uma adição de números/ fatores repetidos. Na multiplicação o produto dos números *a* e *b*, pode ser indicado por *a* **x** *b*, *a* **.** *b* ou ainda *ab* sem nenhum sinal entre as letras.

**• Divisão:** a divisão exata de um número inteiro por outro número inteiro, diferente de zero, dividimos o módulo do dividendo pelo módulo do divisor.

#### *ATENÇÃO:*

*1) No conjunto Z, a divisão não é comutativa, não é associativa e não tem a propriedade da existência do elemento neutro.*

*2) Não existe divisão por zero.*

*3) Zero dividido por qualquer número inteiro, diferente de zero, é zero, pois o produto de qualquer número inteiro por zero é igual a zero.*

Na multiplicação e divisão de números inteiros é muito importante a **REGRA DE SINAIS**:

**Sinais iguais** (+) (+); (-) (-) = resultado sempre **positivo. Sinais diferentes** (+) (-); (-) (+) = resultado sempre **negativo.**

#### **Exemplo:**

**(PREF.DE NITERÓI)** Um estudante empilhou seus livros, obtendo uma única pilha 52cm de altura. Sabendo que 8 desses livros possui uma espessura de 2cm, e que os livros restantes possuem espessura de 3cm, o número de livros na pilha é:

(A) 10

(B) 15

(C) 18

(D) 20

(E) 22

#### **Resolução:**

São 8 livros de 2 cm: 8.2 = 16 cm

Como eu tenho 52 cm ao todo e os demais livros tem 3 cm, temos:

52 - 16 = 36 cm de altura de livros de 3 cm

#### 36 : 3 = 12 livros de 3 cm

O total de livros da pilha: 8 + 12 = 20 livros ao todo. **Resposta: D**

**• Potenciação:** A potência *an* do número inteiro *a*, é definida como um produto de *n* fatores iguais. O número a é denominado a *base* e o número *n* é o *expoente*.*an* = a x a x a x a x ... x a , *a* é multiplicado por *a n* vezes. Tenha em mente que:

– Toda potência de **base positiva** é um número **inteiro positivo**.

– Toda potência de **base negativa** e **expoente par** é um número **inteiro positivo**.

– Toda potência de **base negativa** e **expoente ímpar** é um número **inteiro negativo**.

#### **Propriedades da Potenciação**

1) Produtos de Potências com bases iguais: Conserva-se a base e somam-se os expoentes.  $(-a)^3$ .  $(-a)^6 = (-a)^{3+6} = (-a)^6$ 

2) Quocientes de Potências com bases iguais: Conserva-se a base e subtraem-se os expoentes.  $(-a)^8$  :  $(-a)^6 = (-a)^{8-6} = (-a)^2$ 

3) Potência de Potência: Conserva-se a base e multiplicam-se os expoentes.  $[(-a)^5]^2 = (-a)^{5 \cdot 2} = (-a)^{10}$ 

4) Potência de expoente 1: É sempre igual à base.  $(-a)^1 = -a$  e  $(+a)^1 = +a$ 

5) Potência de expoente zero e base diferente de zero: É igual a 1.  $(+a)^0 = 1 e (-b)^0 = 1$ 

#### **Conjunto dos números racionais – Q**

*m*

Um número racional é o que pode ser escrito na forma  $\frac{1}{n}$ , onde *m* e *n* são números inteiros, sendo que *n* deve ser diferente de zero. Frequentemente usamos *m/n* para significar a divisão de *m* por *n*.

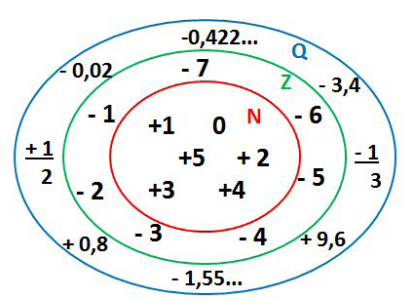

**N C Z C Q (N está contido em Z que está contido em Q)**

Subconjuntos:

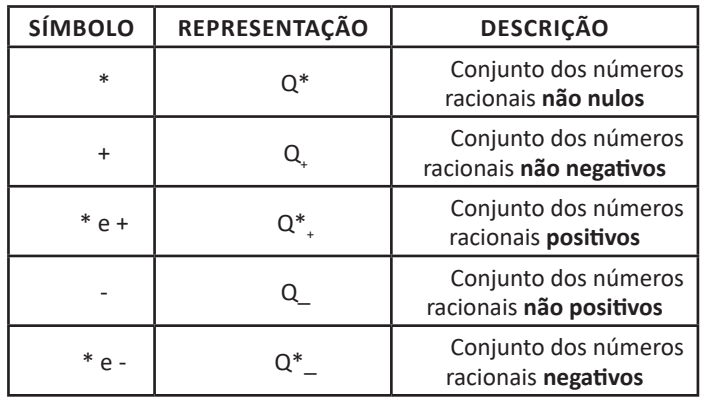

#### **Representação decimal**

Podemos representar um número racional, escrito na forma de fração, em número decimal. Para isso temos duas maneiras possíveis:

#### RACIOCÍNIO LÓGICO E MATEMÁTICO

**1º)** O numeral decimal obtido possui, após a vírgula, um número finito de algarismos. Decimais Exatos:

5  $\frac{2}{5}$  = 0,4

**2º)** O numeral decimal obtido possui, após a vírgula, infinitos algarismos (nem todos nulos), repetindo-se periodicamente Decimais Periódicos ou Dízimas Periódicas:

$$
\frac{1}{3} = 0,333...
$$

#### **Representação Fracionária**

É a operação inversa da anterior. Aqui temos duas maneiras possíveis:

**1)** Transformando o número decimal em uma fração numerador é o número decimal sem a vírgula e o denominador é composto pelo numeral 1, seguido de tantos zeros quantas forem as casas decimais do número decimal dado.

Ex.:

 $0.035 = 35/1000$ 

**2)** Através da fração geratriz. Aí temos o caso das dízimas periódicas que podem ser simples ou compostas. *– Simples:* o seu período é composto por um mesmo número ou conjunto de números que se repeti infinitamente. Exemplos:

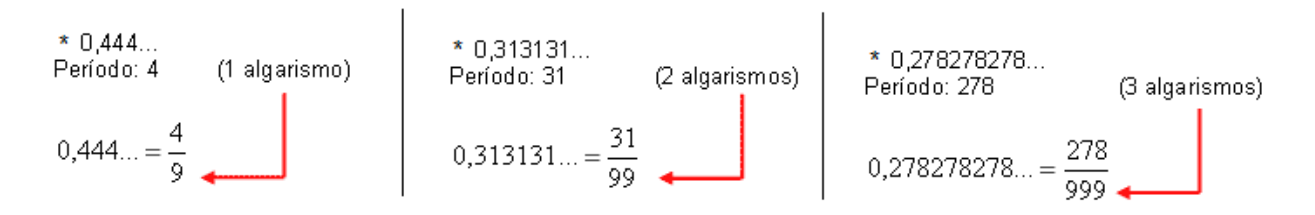

Procedimento: para transformarmos uma dízima periódica simples em fração basta utilizarmos o dígito 9 no denominador para cada quantos dígitos tiver o período da dízima.

*– Composta:* quando a mesma apresenta um ante período que não se repete.

**a)**

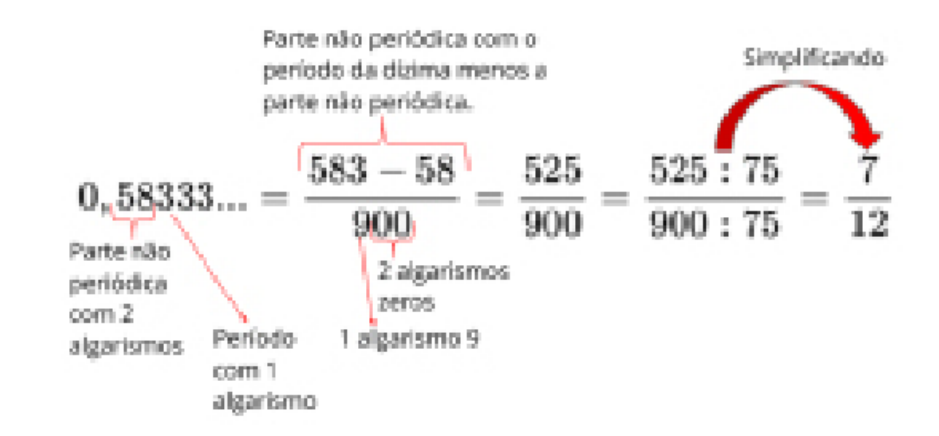

Procedimento: para cada algarismo do período ainda se coloca um algarismo 9 no denominador. Mas, agora, para cada algarismo do antiperíodo se coloca um algarismo zero, também no denominador.

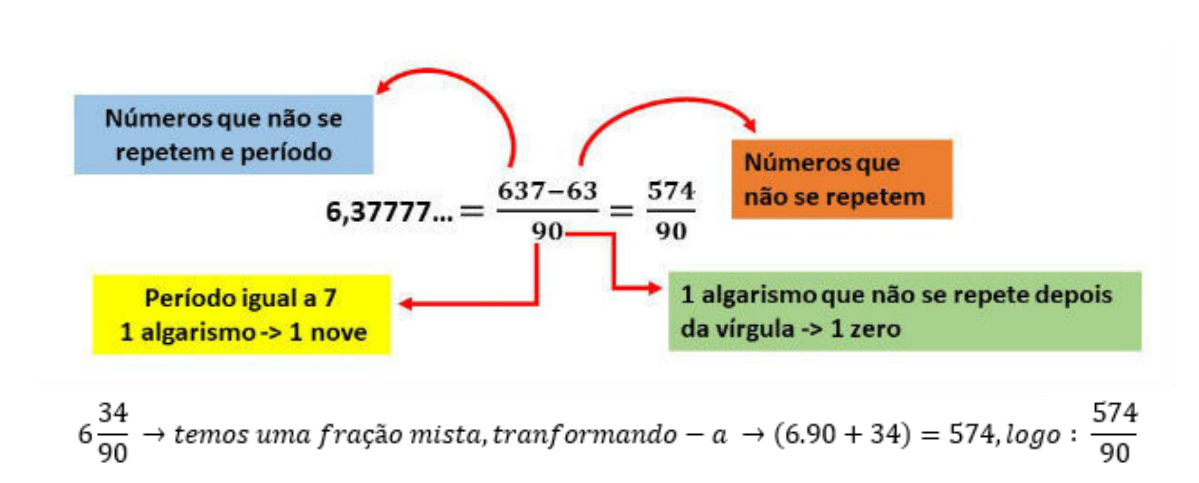

Procedimento: é o mesmo aplicado ao item "a", acrescido na frente da parte inteira (fração mista), ao qual transformamos e obtemos a fração geratriz.

#### **Exemplo:**

**(PREF. NITERÓI)** Simplificando a expressão abaixo

Obtém-se  $\frac{1,3333...+\frac{3}{2}}{1,5+\frac{4}{2}}$ (A) ½ (B) 1 (C) 3/2 (D) 2 (E) 3

**Resolução:**

1,3333...= 12/9 = 4/3  
\n1,5 = 15/10 = 3/2  
\n
$$
\frac{4}{3} + \frac{3}{2} = \frac{17}{6}
$$
\n
$$
\frac{3+4}{2+3} = \frac{17}{6} = 1
$$

#### **Resposta: B**

#### **Caraterísticas dos números racionais**

O **módulo** e o **número oposto** são as mesmas dos números inteiros.

Inverso: dado um número racional a/b o inverso desse número (a/b)<sup>-n</sup>, é a fração onde o numerador vira denominador e o denominador numerador (b/a)<sup>n</sup>.

$$
\left(\frac{a}{b}\right)^{-n}, a \neq 0 = \left(\frac{b}{a}\right)^{n}, b \neq 0
$$

**Representação geométrica** 

$$
\begin{array}{c|cccc}\n+2,5 & -2 & -1,5 & -1 & \n\end{array}
$$

4

**b)**

#### RACIOCÍNIO LÓGICO E MATEMÁTICO

Observa-se que entre dois inteiros consecutivos existem infinitos números racionais.

#### **Operações**

**• Soma ou adição:** como todo número racional é uma fração ou pode ser escrito na forma de uma fração, definimos a adição entre os números racionais *b*  $\frac{a}{\mu}$  e *d c* , da mesma forma que a soma de frações, através de:

$$
\frac{a}{b} + \frac{c}{d} = \frac{ad + bc}{bd}
$$

**• Subtração:** a subtração de dois números racionais *p* e *q* é a própria operação de adição do número *p* com o oposto de *q*, isto é: *p – q = p + (–q)*

$$
\frac{a}{b} - \frac{c}{d} = \frac{ad - bc}{bd}
$$

*ATENÇÃO: Na adição/subtração se o denominador for igual, conserva-se os denominadores e efetua-se a operação apresentada.*

**Exemplo:** 

**(PREF. JUNDIAI/SP – AGENTE DE SERVIÇOS OPERACIONAIS – MAKIYAMA)** Na escola onde estudo, ¼ dos alunos tem a língua portuguesa como disciplina favorita, 9/20 têm a matemática como favorita e os demais têm ciências como favorita. Sendo assim, qual fração representa os alunos que têm ciências como disciplina favorita?

(A) 1/4 (B) 3/10 (C) 2/9 (D) 4/5 (E) 3/2

#### **Resolução:**

Somando português e matemática:

$$
\frac{1}{4} + \frac{9}{20} = \frac{5+9}{20} = \frac{14}{20} = \frac{7}{10}
$$

O que resta gosta de ciências:

$$
1 - \frac{7}{10} = \frac{3}{10}
$$

#### **Resposta: B**

**• Multiplicação:** como todo número racional é uma fração ou pode ser escrito na forma de uma fração, definimos o produto de dois números racionais  $\frac{a}{b}$  e  $\frac{c}{d}$ , da mesma forma que o produto de fracões através de frações, através de:

$$
\frac{a}{b} \times \frac{c}{d} = \frac{ac}{bd}
$$

**• Divisão:** a divisão de dois números racionais *p* e *q* é a própria operação de multiplicação do número *p* pelo inverso de *q*, isto é: *p*   $\div q = p \times q^{-1}$ 

$$
\frac{a}{b}:\frac{c}{d}=\frac{a}{b}:\frac{d}{c}
$$

#### **Exemplo:**

**(PM/SE – SOLDADO 3ªCLASSE – FUNCAB)** Numa operação policial de rotina, que abordou 800 pessoas, verificou-se que 3/4 dessas pessoas eram homens e 1/5 deles foram detidos. Já entre as mulheres abordadas, 1/8 foram detidas.

Qual o total de pessoas detidas nessa operação policial?

- (A) 145 (B) 185
- (C) 220 (D) 260
- (E) 120

**Resolução:**

$$
800 \cdot \frac{3}{4} = 600 \text{ homes}
$$

 $600 \cdot \frac{1}{5} = 120$  homens detidos

Como 3/4 eram homens, 1/4 eram mulheres  $800 \cdot \frac{1}{4} = 200$  mulheres ou 800-600=200 mulheres

$$
200 \cdot \frac{1}{8} = 25
$$
 multiples details

Total de pessoas detidas: 120+25=145

#### **Resposta: A**

**• Potenciação:** é **válido as propriedades aplicadas aos números inteiros. Aqui destacaremos apenas a**s que se aplicam aos números racionais.

**A)** Toda potência com expoente negativo de um número racional diferente de zero é igual a outra potência que tem a base igual ao inverso da base anterior e o expoente igual ao oposto do expoente anterior.

$$
\left(-\frac{3}{5}\right)^{-2} = \left(-\frac{5}{3}\right)^{2} = \frac{25}{9}
$$

**B)** Toda potência com expoente ímpar tem o mesmo sinal da base.

$$
\left(\frac{2}{3}\right)^3 = \left(\frac{2}{3}\right), \left(\frac{2}{3}\right), \left(\frac{2}{3}\right) = \frac{8}{27}
$$

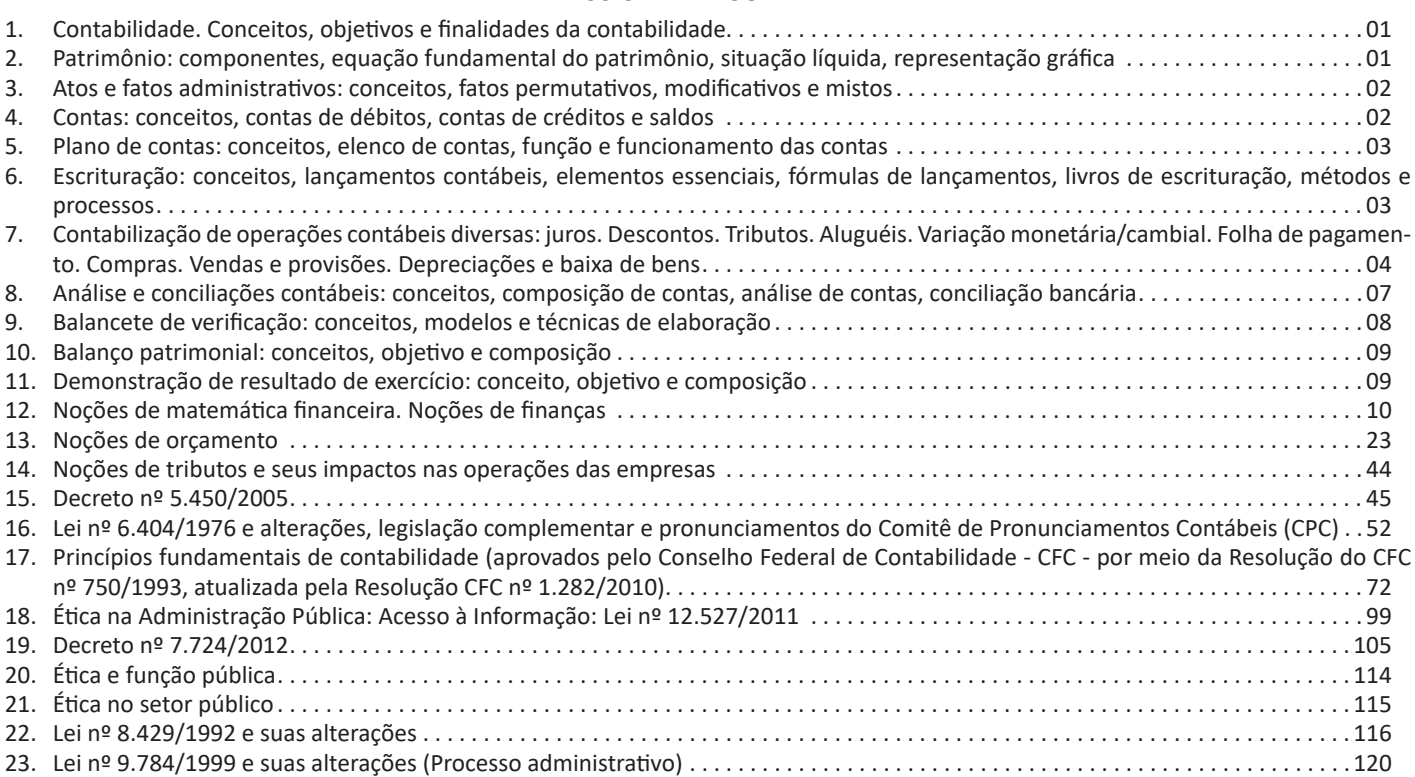

#### **CONCEITOS, OBJETIVOS E FINALIDADES DA CONTABILIDADE**

#### **CONCEITO**

Contabilidade é a ciência social que estuda, interpreta e registra os fenômenos que afetam o patrimônio de uma entidade, observando seus aspectos quantitativos e por meio de técnicas, suas variações no decorrer do tempo.

Todas essas informações são úteis para a tomada de decisões, dentro e fora do ambiente da empresa, analisando, registrando e controlando o patrimônio. Através de relatórios gerados pela Contabilidade, esses dados são entregues ao seu público de interesse.

Como ciência social, a Contabilidade pode ter seus métodos aplicados nas pessoas físicas ou jurídicas, possuidoras ou não de finalidades lucrativas.

A Contabilidade pode ser dividida em algumas áreas:

 Auditoria: Conjunto de métodos e técnicas encarregados de analisar e avaliar atividades, no sentido de apurar a transparência dos registros contábeis e a exatidão da prática das operações para que seja emitida opinião formal sobre os as mesmas.

 Perícia: Pela definição da Norma Brasileira de Contabilidade, a perícia contábil é "o conjunto de procedimentos técnicos, que tem por objetivo a emissão de laudo ou parecer sobre questões contábeis, mediante exame, vistoria, indagação, investigação, arbitramento, avaliação ou certificado".

 Contabilidade do terceiro setor: Possibilita demonstrar clareza para a sociedade no trabalho desenvolvido por entidades deste setor, gerando confiabilidade na captação de novos recursos.

 Contabilidade Fiscal: Atua através de conhecimentos específicos, registrando e escriturando todos os fatos que incidem nas obrigações tributárias.Muitas vezes, os serviços fiscais são terceirizados através de escritórios contábeis que ficam responsáveis também pela apuração e contabilização das rotinas de departamento pessoal.

 Contabilidade de seguros: Através de sistema de controle e análise financeiros, contabiliza as atividades de uma seguradora necessárias à tomada de decisão.

 $\checkmark$  Contabilidade bancária: Responsável pela contabilização das instituições de crédito e finanças.

 $\checkmark$  Contabilidade Pública: Conjunto de normas e princípios , aplicados para o controle do patrimônio das entidades do setor público.

 $\checkmark$  Contabilidade imobiliária: Área da Contabilidade que analisa e controla o patrimônio das empresas com atividades no mercado imobiliário.

 Contabilidade digital: Concentração de órgãos do governo Federal na formalização dos registros de escrituração contábil eletrônica com o objetivo de combater a sonegação fiscal.

 $\checkmark$  Contabilidade de Custos: Voltada para a análise dos custos que a empresa possui na produção de seus bens ou na prestação de seus serviços.

 Consolidação de balanços: Técnica contábil utilizada para concentrar o patrimônio e os resultados de um grupo de empresas que tem o mesmo controle societário.

#### **OBJETIVO**

O Objetivo da Contabilidade é registrar, organizar e formalizar atos e fatos que afetam a entidade. Além de apresentar de maneira estruturada, seus bens, direitos, obrigações e resultados. As principais técnicas utilizadas para o alcance de seus objetivos são: escrituração, demonstrações contábeis e análise de balanços.

#### **FINALIDADE**

A Finalidade da Contabilidade é fornecer a seus usuários o máximo possível de informações atualizadas sobre o patrimônio da empresa e suas alterações, permitindo a transparência em seu controle e tomada de decisões.

A Contabilidade tem um público com interesse principalmente em seu desempenho financeiro e suas questões relacionadas ao fisco. Entre eles:

**Concorrentes:** Interesse na estrutura empresarial das empresas rivais.

Órgãos do governo: Examinam os relatórios financeiros e fazem a conciliação dos impostos devidos e pagos e de futuras obrigações.

• **Bancos, Capitalistas:** Precisam saber se a empresa será capaz de pagar os juros das dívidas e saldar débitos.

**Diretoria, administração e funcionários em geral:** Análise freqüente e profunda para tomadas de decisões, garantindo a operação da empresa e sua competitividade.

Clientes e fornecedores: Interesse para saber se a empresa é financeiramente sólida, pois assim há garantias de continuidade no fornecimento de bens e serviços; capacidade de pagamento por mercadorias.

#### **PATRIMÔNIO: COMPONENTES, EQUAÇÃO FUNDAMEN-TAL DO PATRIMÔNIO, SITUAÇÃO LÍQUIDA, REPRESEN-TAÇÃO GRÁFICA**

O Patrimônio é um conjunto de Bens, Direitos e Obrigações pertencentes a uma pessoa ou empresa e que podem ser avaliados em moeda.

#### **COMPONENTES**

Os componentes do Patrimônio são os Bens, Direitos e Obrigações.

Os Bens e Direitos, expressos em forma de moeda compõem o Ativo. No Ativo estão os bens tangíveis (aqueles que possuem corpo e matéria), como automóveis, máquinas, etc.; e os intangíveis (aqueles abstratos ou imateriais), como marcas, patentes, etc.

Já as Obrigações compõem o Passivo, também conhecido como passivo exigível.

O Patrimônio Líquido é a diferença entre o valor do Ativo e do Passivo, em um determinado momento.

#### **EQUAÇÃO FUNDAMENTAL DO PATRIMÔNIO**

A equação fundamental do patrimônio visa apontar o patrimônio em situação normal, ou seja, em Situação Líquida Positiva, o que representa o objetivo de todas as entidades. Veja na equação:

ATIVO=PASSIVO + PATRIMÔNIO LÍQUIDO

#### **SITUAÇÃO LÍQUIDA**

A diferença entre o Ativo e o Passivo de uma entidade é chamada de Situação Líquida ou Situação Líquida Patrimonial. No Gráfico Patrimonial, a Situação Líquida Patrimonial é apresentada ao lado direito. Ela será somada ou subtraída das Obrigações, de modo a igualar o Passivo com o Ativo.

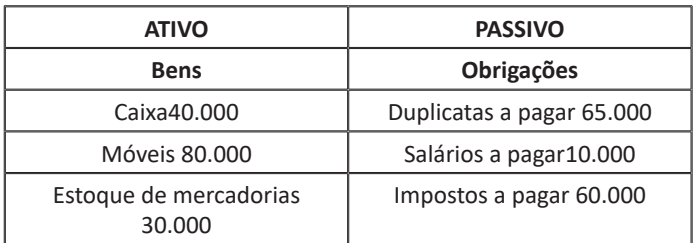

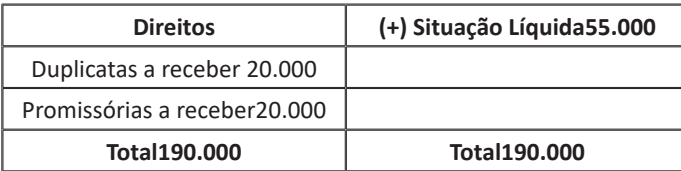

 $SL = A - P$ 

As três Situações Líquidas possíveis são: Positiva ou Superavitária: Ativo > Passivo Negativa ou Deficitária: Ativo < Passivo Nula: Ativo = Passivo

#### **REPRESENTAÇÃO GRÁFICA**

O Patrimônio tem sua representação gráfica no formato de **T:**

#### **Patrimônio**

#### **Bens Obrigações Direitos**

No gráfico temos, de um lado, os Bens e os Direitos; que formam o grupo dos Elementos **Positivos** e do outro lado, as Obrigações, que formam então, o grupo dos Elementos **Negativos.**

Os Elementos Positivos são chamados de **Componentes Ativos**  e seu conjunto forma o **Ativo.** São os Bens e os Direitos da entidade discriminados em moeda. Caixa, Bancos, Imóveis, Veículos, Equipamentos, Mercadorias, Contas a Receber são alguns dos Bens e Direitos que uma empresa geralmente dispõe.

Os Elementos Negativos são denominados **Componentes Passivos e** sua composição forma o **Passivo.** São as Obrigações a pagar, ou seja, os valores que as empresas devem a terceiros. Contas a Pagar, Fornecedores, Salários a Pagar, Impostos a Pagar são algumas das Obrigações assumidas por uma empresa.

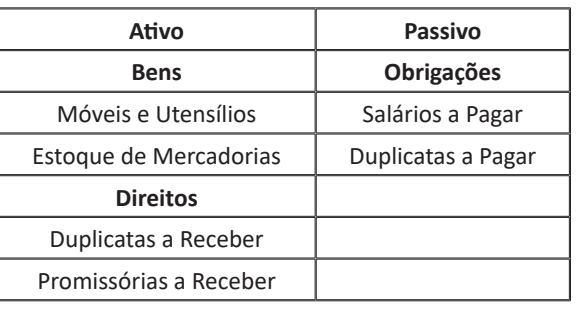

#### **ATOS E FATOS ADMINISTRATIVOS: CONCEITOS, FATOS PERMUTATIVOS, MODIFICATIVOS E MISTOS**

#### **ATOS ADMINISTRATIVOS**

São ações praticadas pela empresa que não causam variação ou alteração em seu Patrimônio, ou seja, não há necessidade de registro na Contabilidade. Exemplos: Fianças, orçamentos, assinaturas em contratos de seguros, etc.

#### **FATOS ADMINISTRATIVOS**

Práticas realizadas pela empresa que provocam variação na dinâmica patrimonial. Nem sempre modificam a Situação Líquida, pois resultam apenas na troca entre as espécies dos elementos patrimoniais. Mas podem ocasionar alterações aumentativas ou diminutivas que modificam o Patrimônio Líquido. São três, os tipos de fatos administrativos:

Fatos permutativos: Não alteram a Situação Líquida, mas transitam valores entre as contas.

Recebimento de uma duplicata no valor de R\$ 2.500,00.

Caixa(conta do Ativo)

a Duplicatas a receber (conta do Ativo)R\$ 2.500,00

O ativo é aumentado e diminuído ao mesmo tempo, não alterando a Situação Líquida Patrimonial.

**Fatos modificativos:** Aumentam ou diminuem a Situação Líquida Patrimonial.

Recebimento de receita de juros, no valor de R\$ 250,00.

#### Caixa(aumento do Passivo)

a Juros ativos(aumento da Situação Líquida Patrimonial) R\$ 250,00

Este Fato modificativo é Aumentativo, pois aumentou a Situação Líquida Patrimonial.

Fatos mistos ou compostos: Em apenas uma operação, ocorrem um fato permutativo e outro fato modificativo.

Pagamento de uma duplicata com desconto (antes do vencimento).

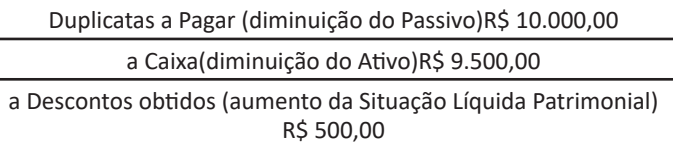

O pagamento da duplicata é um fato administrativo permutativo (Duplicatas a Pagar a Caixa), pois houve diminuição do Ativo e do Passivo simultaneamente. O desconto obtido aumentou a Situação Líquida Patrimonial (devido aumento das receitas). Neste caso, é um fato contábil misto aumentativo.

#### **CONTAS: CONCEITOS, CONTAS DE DÉBITOS, CONTAS DE CRÉDITOS E SALDOS**

#### **CONCEITOS**

Conta é a identificação técnica que recebe os elementos da variação do Patrimônio.

As contas podem ser analíticas (maior grau de detalhamento) e sintéticas (saldo calculado pela soma das contas analíticas, não aceitam lançamentos). As contas devem ser numeradas ou codificadas de acordo com as características dos elementos que representam.

Exemplo:

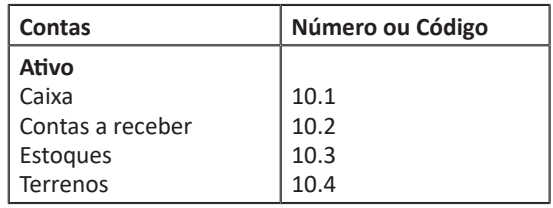

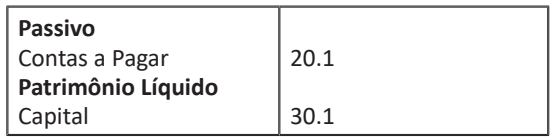

Durante muito tempo, as contas eram registradas em um livro chamado Razão. Atualmente, as movimentações são registradas e armazenadas em planilhas eletrônicas, Softwares e programas ERP. Ainda assim, a estrutura de contas é conhecida como Razonete. Sua representação gráfica é apresentada em forma de T.

#### **Método das partidas dobradas**

O conceito universal desse método é que o registro de qualquer operação implica que para um débito em uma ou mais contas, deverá existir um crédito de valor igual em uma ou mais contas. Dessa maneira, a soma dos valores debitados sempre será a mesma dos valores creditados, não havendo débito(s) sem crédito(s) correspondente(s).

#### **CONTAS DE DÉBITOS, CONTAS DE CRÉDITOS E SALDOS**

Todo lançamento realizado no lado esquerdo de uma conta é denominado **Débito** e os lançamentos realizado do lado direito da conta são chamados **Crédito.** Para quem não entende bem esses conceitos, pensaram que débito seria algo prejudicial à empresa e crédito algo favorável. Porém, essas denominações são convenções contábeis, ou seja, uma espécie de regra da Contabilidade.

A diferença entre o total de débitos e o total de créditos realizados em uma conta, é denominada **saldo**. Caso os débitos sejam superiores aos créditos, a conta terá um saldo devedor; na situação contrária, a conta terá seu saldo credor.

#### **(Título da Conta)** (lado do débito) (lado do crédito)

#### **PLANO DE CONTAS: CONCEITOS, ELENCO DE CONTAS, FUNÇÃO E FUNCIONAMENTO DAS CONTAS**

#### **CONCEITOS**

O Plano de Contas é o grupo de contas previamente estabelecido que orienta as atividades da contabilidade de uma empresa com o objetivo de padronizar os registros contábeis.

Sua elaboração deve ser personalizada, com características próprias e de interesses individuais de cada entidade; tendo seu formato compatível as normas contábeis vigentes; não é preciso ser extenso, porém, deve ter contas suficientes para atender as necessidades da empresa.

#### **ELENCO DE CONTAS**

O Elenco de Contas é o conjunto que determina a utilização das contas e os códigos utilizados pela entidade para os registros de atos e fatos administrativos, decorrentes da gestão do patrimônio.

#### **FUNÇÃO**

Sua função é apresentar os componentes patrimoniais (bens, direitos e obrigações, além da Situação Líquida Patrimonial) e os itens de resultado (receitas e despesas).

#### **FUNCIONAMENTO**

Ocorre quando as operações de débito e crédito indicam a variação (aumento ou diminuição) dos saldos.

#### **ESCRITURAÇÃO: CONCEITOS, LANÇAMENTOS CONTÁ-BEIS, ELEMENTOS ESSENCIAIS, FÓRMULAS DE LAN-ÇAMENTOS, LIVROS DE ESCRITURAÇÃO, MÉTODOS E PROCESSOS**

#### **CONCEITOS**

Escrituração é a técnica contábil que tem por objetivo o registro em livros específicos de todos os fatos que alteram o patrimônio. É a partir da escrituração que se desenvolvem as técnicas de demonstração, análises, auditoria, etc., e também a gestão do Patrimônio das empresas.

#### **LANÇAMENTOS CONTÀBEIS**

Lançamento é o meio pelo qual se processa a escrituração. Os fatos administrativos são registrados através do lançamento, primeiramente no livro Diário, mediante documentos que comprovem a operação (Notas fiscais, recibos, contratos, etc.).

#### **ELEMENTOS ESSENCIAIS**

O lançamento no livro Diário é realizado em ordem cronológica e os elementos que o compõem obedecem a uma determinada disposição:

a) Local e data da ocorrência do fato.

b) Veracidade do documento que foi emitido na operação.

c) Identificação de elementos envolvidos na operação.

d) Conta(s) de débito.

e) Conta(s) de crédito.

f) Histórico.

g) Valor.

#### **FÓRMULAS DE LANÇAMENTO**

Para a realização dos lançamentos existem quatro fórmulas:

**1ª** Fórmula**:** para um lançamento com uma conta debitada e outra creditada.

Fato: recebimento de uma duplicata nº 1210, no valor de R\$ 700,00.

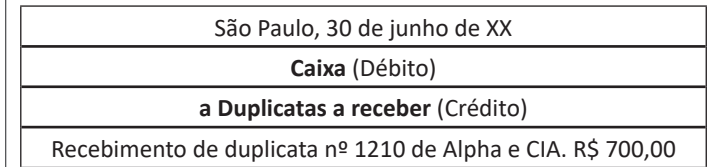

**2ª Fórmula:** para um lançamento com uma conta debitada e diversas creditadas.

Fato: recebimento de uma duplicata nº 1210, no valor de R\$ 700,00. Venda de mercadorias à vista, nº 8200, no valor de R\$ 400,00.

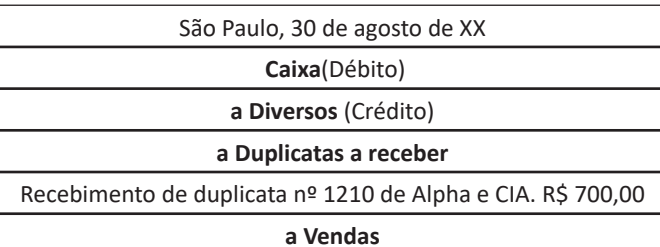

Vendas de mercadorias à vista conf. NF. 8200R\$ 400,00 R\$

1.100,00

**3ª Fórmula:** para um lançamento com diversas contas debitadas e uma conta creditada.

Fato: pagamento da duplicata nº 1330, no valor de R\$ 300,00. Pagamento do imposto predial, guia nº 223, no valor de R\$ 200,00.

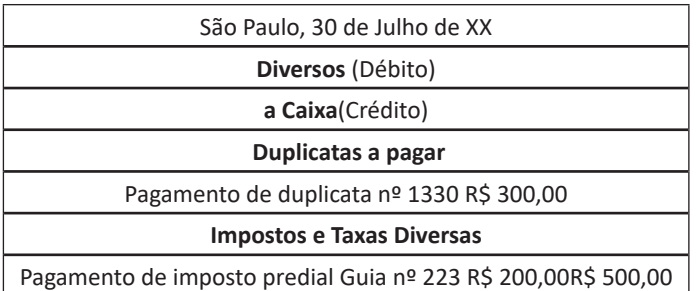

**4ª Fórmula:** para um lançamento com diversas contas debitadas e diversas contas creditadas.

Fato: pagamento de duplicata nº 3332, no valor de R\$ 450,00. Recebimento de duplicata nº 55, no valor de R\$ 520,00. Vendas de mercadorias a vista nº 3321 à 3328, no valor de R\$ 420,00. Pagamento de imposto predial guia nº 4567, no valor de R\$ 310,00.

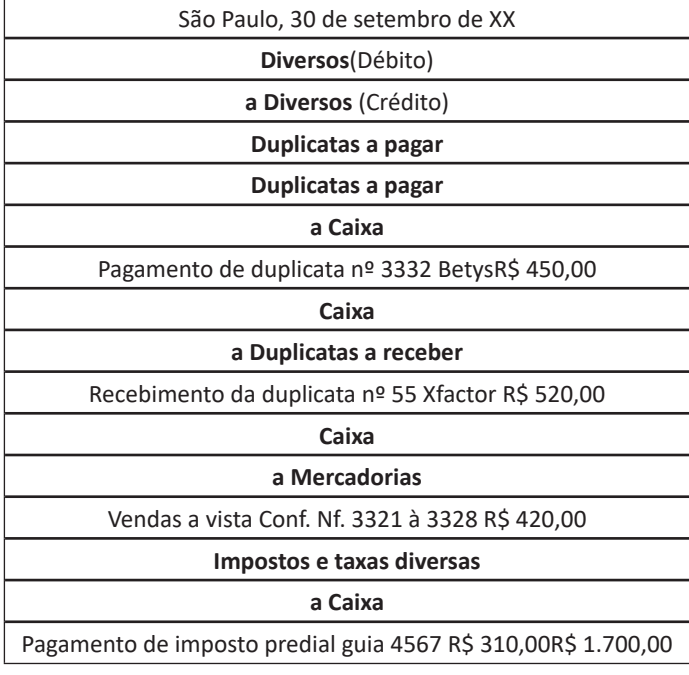

#### **LIVROS DE ESCRITURAÇÃO**

Os livros de escrituração contábeis obrigatórios são o livro Diário e o livro Razão. Cada um tem sua formalidade no que consiste a estruturas e obrigatoriedades de conteúdos.

Existem ainda, alguns livros que são utilizados como apoio aos lançamentos, que são os Livros Auxiliares do Diário e do Razão, como o Caixa, o Contas-Correntes, Registro de Duplicatas, Contas a Pagar, etc.

**Livro Diário:** tem a função de registrar diariamente todos os fatos contábeis que afetam o Patrimônio da empresa. Os registros devem ser efetuados de maneira individualizada, em ordem cronológica de dia, mês e ano, todas as movimentações que provocam alterações no Patrimônio. É obrigatório, devendo obedecer algumas formalidades:

**a) Formalidades intrínsecas (internas):** ser escriturado em idioma e moeda corrente nacionais; com linguagem contábil, de forma individualizada e transparente; fundamentado em documentos verídicos que comprovem as operações registradas; sem conter rasuras, emendas, intervalos, borrões; por ordem cronológica (dia, mês e ano).

**b) Formalidades extrínsecas (externas):** deve ser encadernado e conter numeração em todas as folhas de forma seqüencial; conter Termo de Abertura na primeira folha, Termo de Encerramento lavrado na última página do livro, e assinado por profissional habilitado e por um dirigente da empresa e, ser registrado na Junta Comercial ou no Cartório em que foram arquivados os atos constitutivos.

**Livro Razão:** tem a função de registrar a movimentação individual das contas contábeis. É obrigatório e deve ser escriturado sem rasuras, entrelinhas, borrões, rasuras ou qualquer indício que impeça a clareza dos registros.

**Livro Caixa:** a finalidade do Livro Caixa é registrar a movimentação de entrada e saída de dinheiro da empresa.

**Livro Contas – Correntes**: é o auxiliar o Razão, serve para controlar as contas que representam Direitos e Obrigações para a empresa.

#### **MÉTODOS E PROCESSOS**

São as formas em que ocorrem as escriturações de fatos e atos administrativos.

**Métodos das partidas dobradas**: Método de aceitação universal, que consiste em que o registro de qualquer operação implica que, um débito em uma ou mais contas, deverá corresponder a um crédito de valor igual em uma ou mais contas. Dessa maneira, a soma dos valores debitados sempre será a mesma dos valores creditados.

**Método das partidas simples:** Método que envolve os elementos de maneira individual (conta a conta), sem relacioná-las entre si; registrando as operações através do controle de um só elemento.

#### **REGIME DE COMPETENCIA E REGIME DE CAIXA**

**Regime de Competência:** O procedimento do registro de lançamentos contábeis é efetuado no período de competência da receita ou despesa, ou seja, quando estas forem de fato realizadas.

**Regime de Caixa:** É considerado o registro dos documentos apenas na data em que foram pagos ou recebidos.

**CONTABILIZAÇÃO DE OPERAÇÕES 34 CONTÁBEIS DI-VERSAS: JUROS, DESCONTOS, TRIBUTOS, ALUGUÉIS, VARIAÇÃO MONETÁRIA/ CAMBIAL, FOLHA DE PAGA-MENTO, COMPRAS, VENDAS E PROVISÕES, DEPRECIA-ÇÕES E BAIXA DE BENS**

**JUROS**

**Recebimento de juros de clientes (receita) Exemplo: Recebemos a duplicata nº 7082, no valor de R\$ 2.000,00, com 8% de juros pelo atraso.**

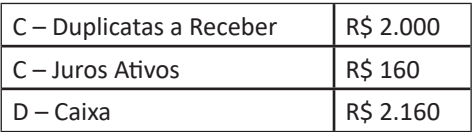

**Pagamento de juros (despesas)**

**Exemplo: Pagamento da duplicata nº 300, no valor de R\$ 1.000,00, com 5% de juros pelo atraso. Pagamento realizado em dinheiro.**

 $D -$  Duplicatas a Pagar R\$ 1.000

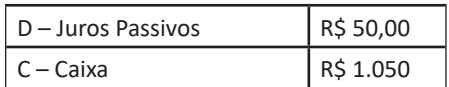

#### **DESCONTOS**

**Descontos obtidos (receita)**

**Exemplo: Pagamento em dinheiro, da duplicata nº 27, no valor de R\$ 3.000,00, com 10% de desconto.**

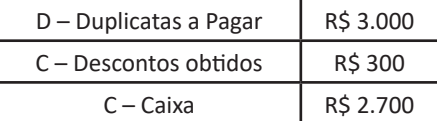

#### **Descontos concedidos (despesa)**

**Exemplo: Recebemos em dinheiro, referente a duplicata 15, no valor de R\$ 2.000,00, com 5% de desconto.**

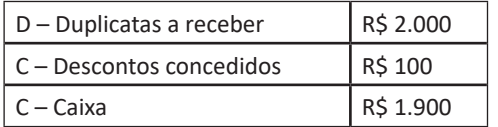

#### **TRIBUTOS**

São considerados tributos incidentes sobre as vendas aqueles que guardam proporcionalidade com o preço da venda, mesmo que integrem a base de cálculo do tributo.

#### **IPI e ICMS sobre vendas**

O IPI e o ICMS incidente sobre vendas devem ser deduzidos da receita bruta na determinação da receita líquida de vendas.

O IPI, quando destacado na nota fiscal e cobrado do cliente, é contabilizado diretamente em IPI a Pagar, no passivo circulante.

Porém, há empresas que, por necessidade de controle ou formação de estatísticas e gerenciamento, contabilizam o IPI destacado (como também o ICMS cobrado por substituição tributária) em contas de resultado. Neste caso, sugere-se a adoção da seguinte estrutura de contas:

#### **Faturamento bruto**

(-) IPI Faturado

- (-) ICMS Substituição Tributária
- (=) Receita operacional bruta

#### **PIS e COFINS sobre vendas**

Os valores das contribuições PIS e COFINS incidentes sobre a receita de vendas serão debitados em contas próprias de resultado, tendo como contrapartida contas do passivo circulante, desta forma:

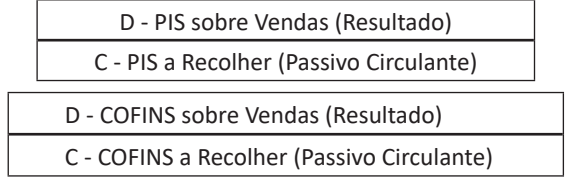

#### **ISS sobre vendas**

A contabilização do ISS - Imposto sobre Serviços de Qualquer Natureza segue o mesmo procedimento adotado no registro do ICMS sobre vendas.

Assim como ocorre com o IPI e o ICMS, a escrituração do ISS poderá ser feita Nota Fiscal por Nota Fiscal, no final do dia, pela soma das Notas Fiscais ou, mensalmente, com base na escrituração do livro fiscal próprio.

Caso a empresa opte pela escrituração resumida, quando efetuar os lançamentos mensais, o registro contábil poderá ser efetuado com base no livro fiscal destinado a apuração do referido tributo.

Na Demonstração do Resultado do Exercício, a conta "ISS sobre venda de serviços" será incluída como item redutor da Receita Bruta de Vendas de Serviços, obtendo-se assim, a Receita Líquida de Vendas de Serviços.

#### **ALUGUÉIS**

#### **Pagos**

**Exemplo: Pagamento efetuado, no valor de R\$ 500,00, em dinheiro, referente aluguel.**

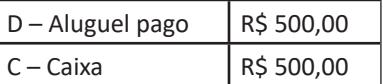

#### **Recebidos**

**Exemplo: Recebido o valor de R\$ 700,00, em dinheiro, referente aluguel.**

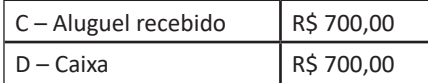

#### **VARIAÇÃO CAMBIAL**

**Exemplo: Contabilização das atualizações monetárias dos créditos e obrigações em moeda estrangeira de uma empresa que, em determinada data registra:**

**a) valor a receber de cliente: US\$ 10.000,00;**

**b) empréstimo a pagar: US\$ 5.000,00;**

**c) valores registrados na contabilidade:**

Ativo Circulante

Cliente do Exterior – R\$ 17.250,00

Passivo Circulante

Empréstimos no Exterior – R\$ 8.700,00

Como a cotação do dólar em determinada data foi de R\$ 1,8007 para compra, e de R\$ 1,8015 para venda, obtemos as seguintes variações cambiais:

Clientes do Exterior:

US\$ 10.000,00 X R\$ 1,8007 = R\$ 18,007,00 – R\$ 17.250,00 = R\$ 757,00

Empréstimos no Exterior:

US\$ 5.000,00 X R\$ 1,8015 = R\$ 9.007,50 – R\$ 8.700,00 = R\$ 307,50

Então, os lançamentos contábeis com base na variação cambial são:

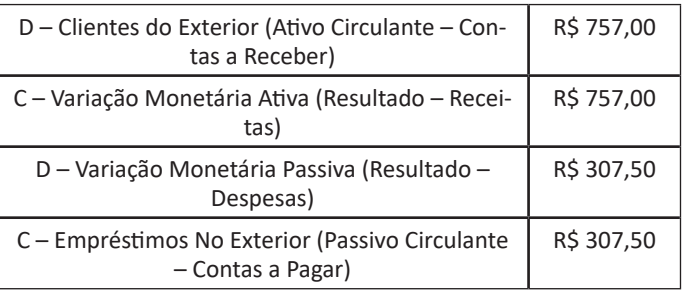

#### **FOLHA DE PAGAMENTO**

Na folha de pagamento, além dos salários dos funcionários, constam também outros valores, tais como: férias, 13º salário, INSS e IRRF descontados dos salários, aviso prévio, valor do desconto relativo ao vale transporte e às refeições e ainda o valor do FGTS incidente sobre os salários.